## **UNIVERSIDADE FEDERAL DE VIÇOSA CENTRO DE CIÊNCIAS EXATAS E TECNOLÓGICAS DEPARTAMENTO DE ENGENHARIA ELÉTRICA**

**GIOVANNI GUELER DALVI**

## *FRONT-END* **ANALÓGICO PARA SINAIS ELETROENCEFALOGRÁFICOS USANDO O RHA 2216**

**VIÇOSA 2015**

### **GIOVANNI GUELER DALVI**

## *FRONT-END* **ANALÓGICO PARA SINAIS ELETROENCEFALOGRÁFICOS USANDO O RHA 2216**

Monografia apresentada ao Departamento de Engenharia Elétrica do Centro de Ciências Exatas e Tecnológicas da Universidade Federal de Viçosa, para a obtenção dos créditos da disciplina ELT 490 - Monografia e Seminário e cumprimento do requisito parcial para obtenção do grau de Bacharel em Engenharia Elétrica.

Orientador: Prof. Ds. Leonardo Bonato Felix.

VIÇOSA 2015

#### **GIOVANNI GUELER DALVI**

### *FRONT-END* **ANALÓGICO PARA SINAIS ELETROENCEFALOGRÁFICOS USANDO O RHA 2216**

Monografia apresentada ao Departamento de Engenharia Elétrica do Centro de Ciências Exatas e Tecnológicas da Universidade Federal de Viçosa, para a obtenção dos créditos da disciplina ELT 490 - Monografia e Seminário e cumprimento do requisito parcial para obtenção do grau de Bacharel em Engenharia Elétrica.

Aprovada em 15 de Julho de 2015.

## **COMISSÃO EXAMINADORA**

Prof. Ds. Leonardo Bonato Felix - Orientador Universidade Federal de Viçosa

Prof. Ms. Ana Paula de Souza - Membro Universidade Federal de Viçosa

Michael de Oliveira Resende - Membro Universidade Federal de Viçosa

*Dedico esta monografia a meus pais, irmãos e minhas queridas avós, sem vocês nada disso seria possível.*

# *Agradecimentos*

Gostaria de inicialmente agradecer ao Professor Leonardo Bonato Felix por me dar este projeto e acreditar que eu o fosse capaz de o realizar, e principalmente pelo apoio durante sua execução.

Aos amigos da Engenharia Elétrica e colegas do laboratório NIAS pelo companheirismo e ajuda em todos os momentos.

A FAPEMIG pelo apoio financeiro concedido durante a parte inicial do projeto, sem o qual esta pesquisa não teria sido possível.

Aos amigos da UFV e os que não estudam nesta instituição, amigos conquistados ao longo de minha trajetória por viçosa, que já dura alguns anos, por todos os momentos especiais vividos e principalmente por estarem junto a mim em todos os momentos, certamente essas amizades irão muito além da graduação.

Por último e não menos importante gostaria de agradecer aos meus pais e irmãos que apesar de estarem longe, terem sempre transmitido apoio moral e questionado se já não era tempo de concluir e regressar. Além de se desdobrarem e abrir mão de muitas coisas para poder mandar dinheiro para que pudesse continuar a lutar pelo sonho de concluir a graduação.

A todos vocês e a Deus o meu muito obrigado.

*"Determination today leads to success tomorrow." Tommy Lasorda*

## *Resumo*

O presente projeto tem como objetivo o desenvolvimento de uma interface front-end portátil para sinais eletroencefalográficos, capaz de realizar a filtragem e amplificação do sinal proveniente de uma derivação eletroencefalográfica bipolar e, em seguida, enviá-lo para um computador ou osciloscópio. A aquisição de sinais será feita por meio de eletrodos apropriadamente conectados ao paciente e a uma placa de circuito impresso com sistema de filtragem e amplificação usando o RHA 2216, sendo, em seguida, digitalizados e enviados ao equipamento onde será feita a visualização do sinal.

Para alcançar tal objetivo foi configurado um filtro passa faixa no RHA 2216 com banda inferior de 1*Hz* e banda superior de 500*Hz*, devido o interesse pela passagem de sinas em torno 150*Hz* com perfeição evitando efeitos de aliasing. Após a escolha do filtro, o mesmo foi testado novamente junto com o ganho dos amplificadores do RHA 2216, chegando a uma banda de passagem com ganho máximo, 200 vezes ou 46*dB* ([1]), para frequências de aproximadamente 0*,* 35*Hz* a 375*Hz* . Em seguida, após confirmada a banda de passagem, foi confeccionada a placa de circuito impresso de acesso aleatório aos canais amplificadores, através de uma chave externa de endereçamento binário, para teste de captação de sinais eletroencefalográficos. Para a captação contou-se com o auxilio da paca NI USB 6215 e do software MATLAB, para captação, salvamento e visualização dos dados.

Como teste de validação foi captado ondas alfa, que acontecem em baixa frequência quando o corpo está em estado relaxado. Para tal foi posicionado eletrodos de forma o sinal ser captado no ponto *O*<sup>2</sup> a referência no ponto *C<sup>Z</sup>* e o terra conectado ao ponto *A*1. A pessoa que realizava o exame alternava em manter os olhos fechados e abertos, estando o mais relaxado possível, com o intuito de localizar ondas em estado alfa na saída mais facilmente tendo os locais de abertura dos olhos fixas.

Após isto foi confeccionada a placa de acesso sequencial, captando simultaneamente 16 eletrodos posicionados no crânio de acordo com o sistema 10-20, priorizando a parte posterior da cabeça, região occipital, devido à procura pela captação da onda alfa, porém desta vez em todos os canais.

# *Abstract*

This project aims to develop portable front-end interface to EEG signals, able to perform filtering and amplification of the signal from a bipolar EEG derivation and then, send it to a computer or oscilloscope. The signal acquisition will be made by means of electrodes attached to the patient appropriately and to a printed circuit board with filtering and amplification system using the RHA 2216, and then scanned and sent to the equipment where the signal display will be made.

To achieve this goal, was set up a filter band pass any RHA 2216 with lower bandwidth of 1*Hz* and higher bandwidth of 500*Hz*, because of the interest by pass sinas around 150*Hz* with perfection, avoiding aliasing effects. To achieve this goal, was set up a filter band pass any RHA2216 with lower bandwidth of 1*Hz* and higher bandwidth of 500*Hz*, because the interest by pass sinas around 150*Hz* with perfection, avoiding aliasing effects. Then after one confirmed pass band, was made a circuit board random access channels printed to amplifiers, through a foreign key binary addressing, paragraph EEG Signal Capture test. To capture counted on the aid of the NI 6215 USB adapter and MATLAB software to capture, save and data visualization

As validation test was captured alpha waves, which occur at low frequency when the body is in a relaxed state. For such, it was positioned as the electrode signal is captured at the  $O_2$ , the reference in point  $C_Z$  and the ground connected to the point *A*1.The person who performed this examination alternated to maintain the open and closed eyes, being as relaxed as possible, in order to locate alpha waves in the output state more easily with the opening of the fixed eye locations.

After that, was made a sequential access card simultaneously capturing 16 electrodes placed on the skull of the agreement with the 10-20 system, prioritizing the back of the head, because of the demand for the capture of alpha wave, again, however this time on all channels.

# *Lista de Acrônimos e Notação*

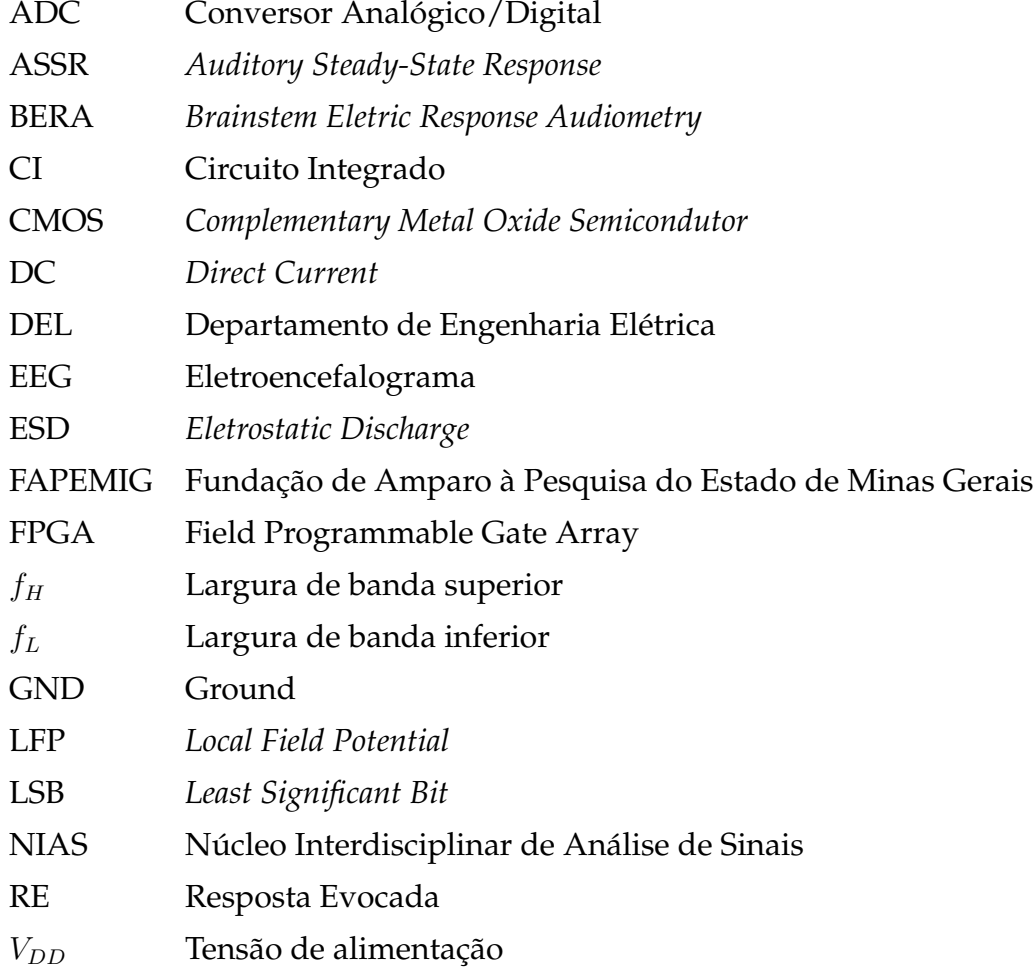

# *Sumário*

### **Lista de Acrônimos e Notação**

### **Lista de Figuras**

### **Lista de Tabelas**

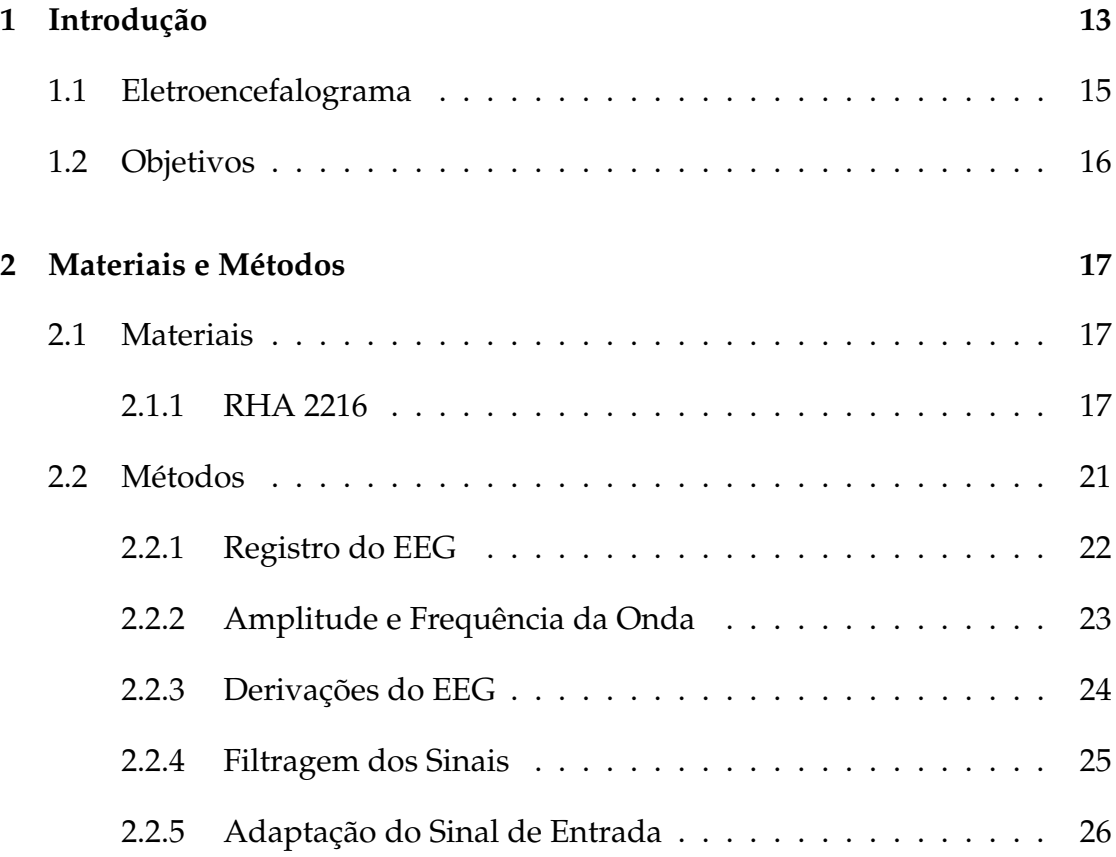

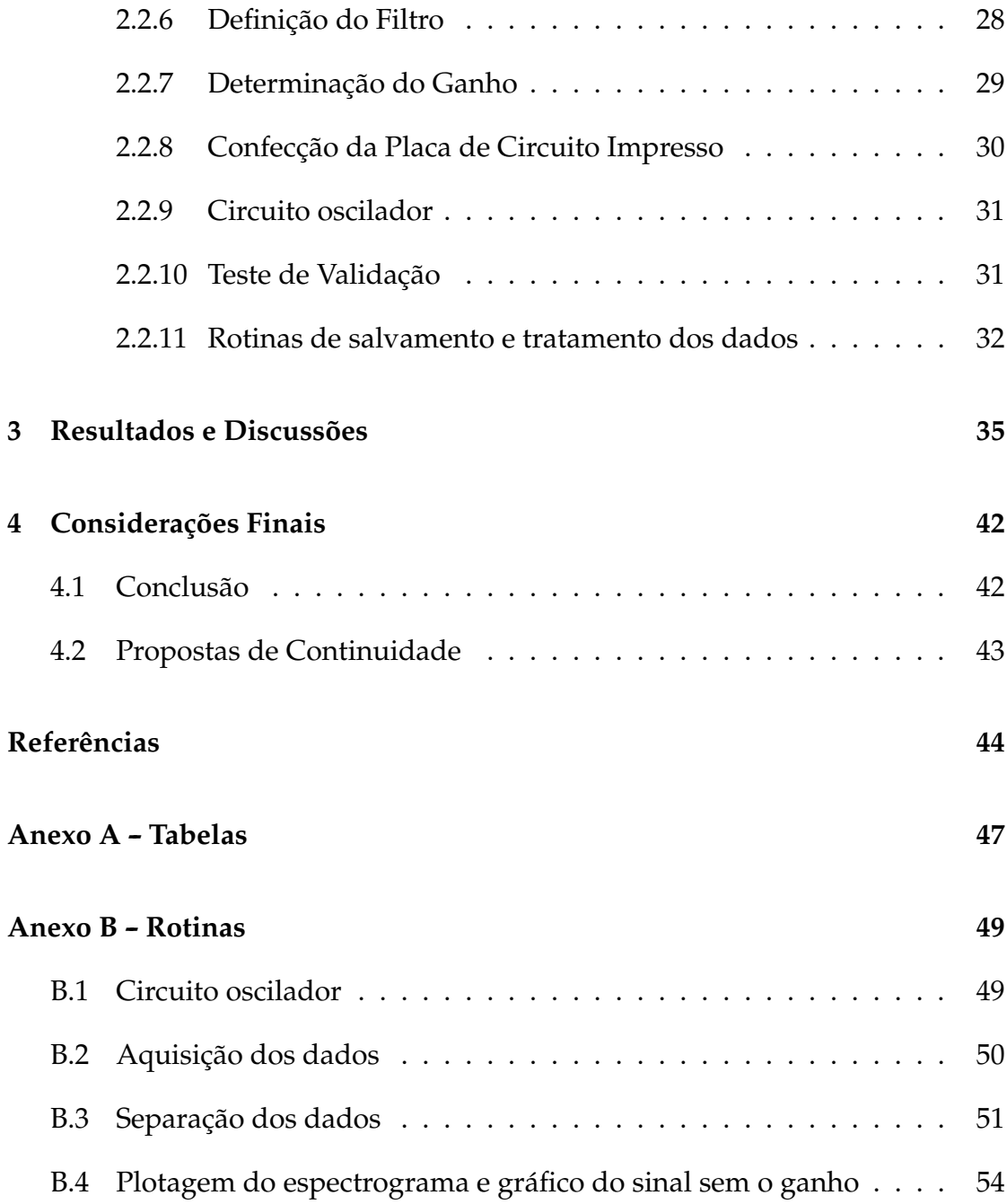

# *Lista de Figuras*

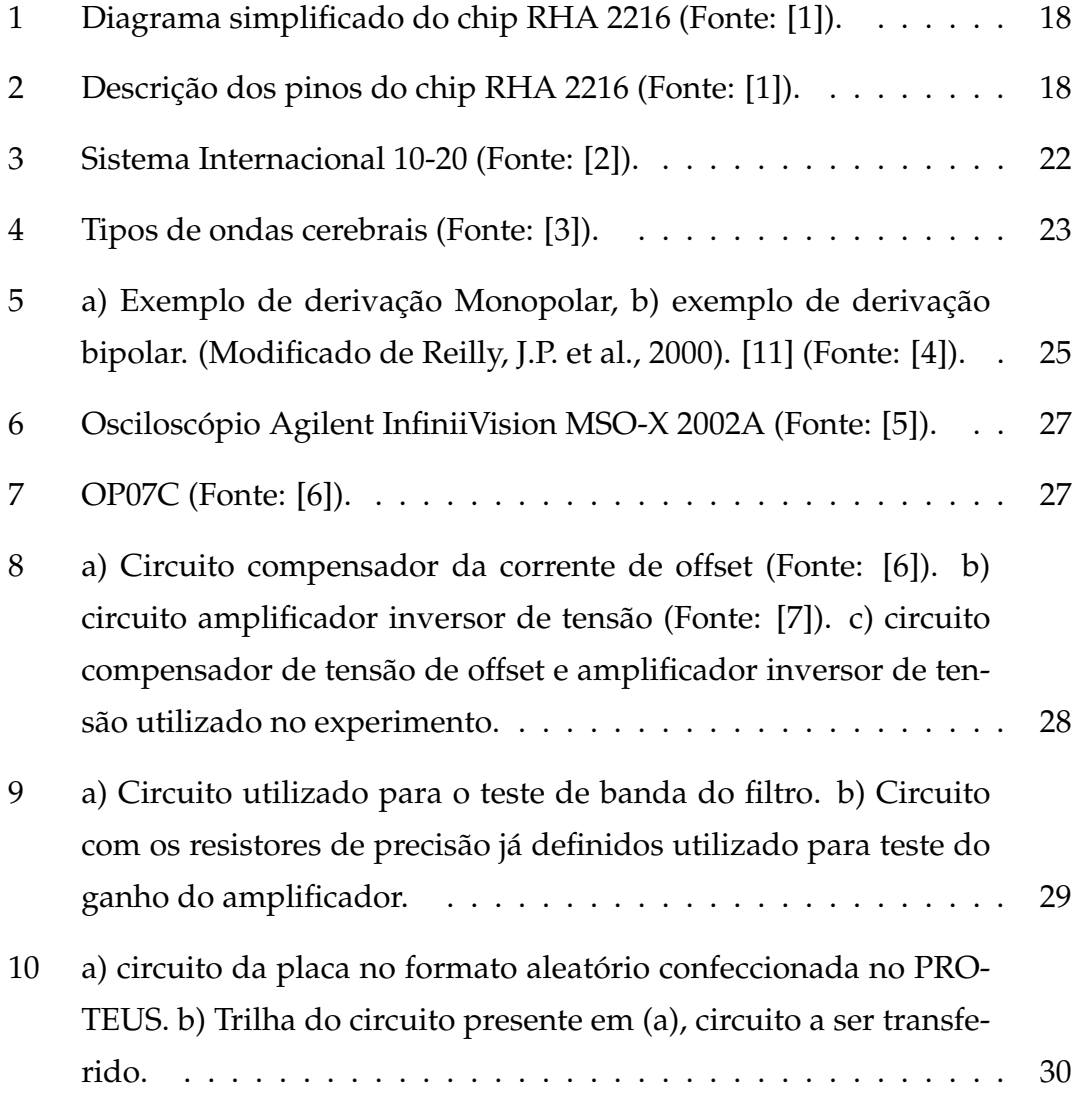

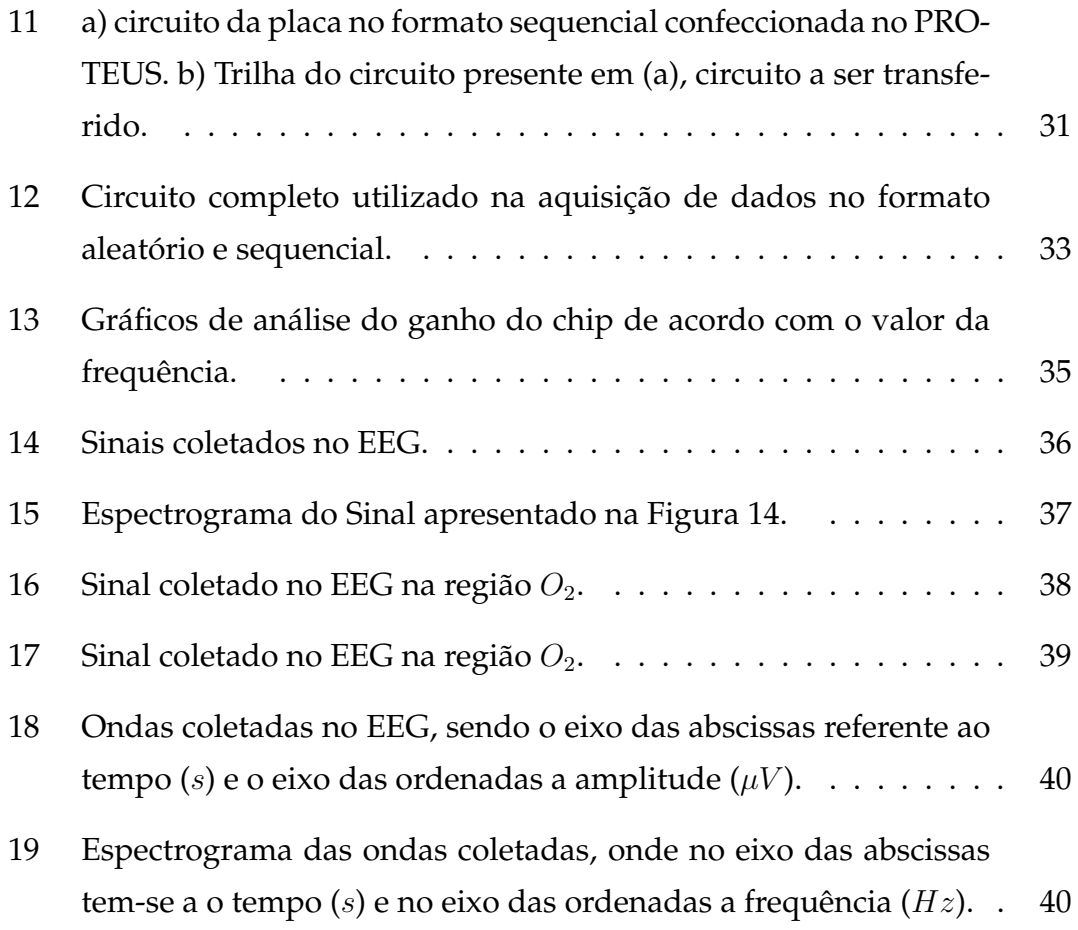

# *Lista de Tabelas*

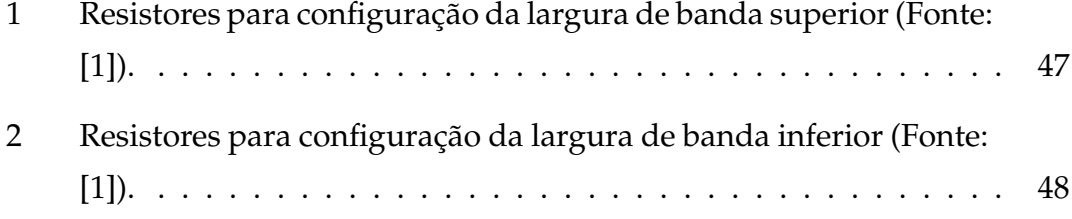

# *1 Introdução*

O funcionamento do corpo humano se dá através de impulsos elétricos que são transmitidos por meio das células do sistema nervoso. Esses impulsos geram tensões na superfície do corpo, que podem ser coletadas por meio de aparelhos eletrônicos que amplificam o sinal e eliminam (filtram) deles sinais ruidosos indesejados [8]. Quando um estímulo externo é apresentado ao sistema sensorial de um indivíduo, uma série de reações fisiológicas - sinapse, potenciais de ação, entre outros - são desencadeadas de forma que o efeito líquido destes eventos dá origem a uma resposta evocada (RE), que pode ser definida como uma manifestação bioelétrica cerebral em resposta a um estímulo externo, sendo utilizada em vários procedimentos de clínica médica. As REs também são importantes para compreender avanços tecnológicos e aumento da aplicabilidade à resposta de sinais encefálicos [9].

Na prática clínica, sinais eletroencefalográficos são registrados através de eletrodos posicionados em regiões cerebrais relevantes. A proximidade dos eletrodos em relação aos geradores neurais específicos reflete a natureza do sinal coletado: potencial de campo distante (eletrodo longe da fonte, sendo o eletroencefalograma seu caso extremo); potencial de campo local (LFP ou Local Field Potential), geralmente coletado em estruturas cerebrais específicas, utilizando eletrodos internos; registro multi-unitário (micro-eletrodo coletando atividade de alguns poucos neurônios); registro unitário (sinal onde os potenciais de ação de um único neurônio podem ser observados através de eletrodos de proporções microscópicas) e registro intracelular, que é o registro de potenciais transmembrânicos [10].

As respostas evocadas são usadas de várias formas na clínica médica, por exemplo: audiometria usando respostas auditivas em regime permanente (AS-SRs) [11], avaliação de lesões na via auditiva primária através das respostas evocadas de tronco encefálico - também conhecido como BERA [12], monitoração de cirurgia através de REs somatosensentivos [13] e ativação do EEG em pacientes epilépticos [14].

Atualmente, estas respostas cerebrais têm sido foco de muitos estudos em neurociência e engenharia biomédica, mas o desenho destes sistemas não é uma tarefa fácil e requer, geralmente, altas habilidades em áreas tais como: projeto de hardware e processamento de sinais [15]. Além das aplicações clínicas citadas acima são importantes também os estudos da gênese destas respostas, o que contribuiria para compreender como o cérebro codifica informações sensoriais, e de novas metodologias de análise e estimulação, o que promoveria o avanço tecnológico e aumentaria aplicabilidade destes sinais.

Todavia, os aparelhos tradicionais usados em laboratórios que realizam experimentos eletrofisiológicos chegam a custar milhares de dólares [16], tornando inviável a obtenção dos mesmos; o que torna salutar o desenvolvimento de um sistema que englobe os estágios de estimulação, pré-amplificação, filtragem, digitalização e aquisição computacional por meio da implementação de cada uma dessas etapas, a um custo consideravelmente inferior aos preços de mercado.

De acordo com Felix (2006), a faixa de amplitude das REs estende-se de unidades a dezenas de microvolts. Este nível de tensão torna o sinal muito susceptível a ruídos (até mesmo ruídos térmicos nos cabos), tornando assim necessária uma pré-amplificação logo perto da fonte de sinal. O circuito amplificador fica em contato direto com o sistema biológico via eletrodos, o que pode produzir danos devidos à circulação indesejada de corrente ou à aplicação de potenciais relativamente altos. Como consequência, proteção contra qualquer tipo de percalço é outra característica a ser cuidada [17].

O front-end deve ter como características uma alta impedância de entrada - para garantir que o amplificador não absorva o sinal que se quer registrar e alta rejeição a eventuais ruídos de modo comum que cheguem até os eletrodos. Um dispositivo que reúne estas características é o RHA 2216 que abriu a possibilidade de substituir antigos protótipos com uso de um circuito integrado (CI) para um dispositivo com vários CIs, porém com tamanho, complexidade e consumo de energia reduzida, tornando-o mais adequado para um dispositivo portátil [18].

### **1.1 Eletroencefalograma**

O eletroencefalograma, também conhecido como eletroencefalografia (EEG) é uma técnica de exame cerebral capaz de registrar gráficos das correntes elétricas geradas no encéfalo, por meio de eletrodos aplicados no couro cabeludo, na superfície encefálica, ou até mesmo no interior da substância encefálica.

Inicia-se o procedimento colocando eletrodos em localizações pré-determinadas ou na utilização do Sistema Internacional 10-20 sobre o couro cabeludo do paciente, um amplificador é responsável por elevar a intensidade dos potenciais elétricos que, por conseguinte, serão transpassados para um gráfico analógico ou digital, variando de acordo com o equipamento utilizado.

Este procedimento de diagnóstico tem sido utilizado na medicina, desde 1929, após a descoberta realizada pelo psiquiatra alemão Hans Berger de que o cérebro possuía a habilidade de produzir uma atividade elétrica capaz de ser registrada. Contudo, foi apenas nas últimas décadas que o EEG começou a ser amplamente utilizado, quando a informática foi acoplada ao sistema eletroencefalográfico [19].

Basicamente, o EEG é usado em diagnósticos de doenças que envolvem a eletricidade cerebral, ou seja, doenças que alteram os impulsos elétricos cerebrais ou o modo como os neurônios transmitem a informação entre eles [20].

Portanto o EEG é utilizado para diagnosticar a presença de qualquer tipo de distúrbio convulsivo, confusão, traumatismos cranianos, tumores cerebrais, infecções, doenças degenerativas e distúrbios metabólicos que afetem o cérebro. É também utilizado para avaliar distúrbios do sono e para investigar períodos de inconsciência. O EEG pode ser realizado para confirmar a morte cerebral em um paciente comatoso.

Como a atividade elétrica espontânea está presente desde o nascimento, o EEG pode ser útil em todas as idades, desde recém-nascidos até pacientes idosos. O objetivo desse exame é obter o registro da atividade elétrica cerebral para o diagnóstico de eventuais anormalidades dessa atividade [21].

### **1.2 Objetivos**

Neste trabalho, um sistema de aquisição de sinais eletrofisiológicos é desenvolvido englobando circuitos para amplificar e filtrar os dados obtidos, divididos entre os estágios de pré-amplificação, filtragem e amplificação. As frequências de corte dos filtros são variáveis, ajustadas por resistores externos ao chip, possibilitando, assim, uma maior flexibilidade ao sistema. Além disso, desejase obter a melhor configuração de circuito pré-amplificador a um baixo custo. Uma segunda parte do projeto visa à digitalização e aquisição computacional do sinal, o qual deve ser disponibilizado para processamento digital, permitindo assim um estudo baseado na análise de sinais bioelétricos.

# *2 Materiais e Métodos*

A pesquisa foi realizada no Núcleo Interdisciplinar de Análise de Sinais - NIAS, laboratório localizado no Departamento de Engenharia Elétrica - DEL, da Universidade Federal de Viçosa, campus Viçosa - Minas Gerais.

Para o desenvolvimento do projeto contou-se com o auxílio da FAPEMIG e do DEL.

### **2.1 Materiais**

#### **2.1.1 RHA 2216**

O RHA 2216 é um microchip integrado e faz parte da família RHA 2000 da Intan Technologies, como mostram as Figuras 1 e 2.

O dispositivo possui uma matriz de 16 amplificadores com largura de banda programável adequada para muitas aplicações de monitoração e gravação em bioinstrumentação. Permite o projeto de circuitos de micropotência, operando de forma portátil podendo ser alimentado por bateria (2*.*9*V −* 3*.*6*V* ) sem sacrificar o baixo nível de ruído da entrada dos amplificadores necessários para a detecção de sinais de nível microvolt  $(\mu V)$ . Totalmente integrado o conjunto de amplificadores em 46*dB* (200*V/V* ), sem a necessidade de capacitores fora do chip para auxilio na amplificação.

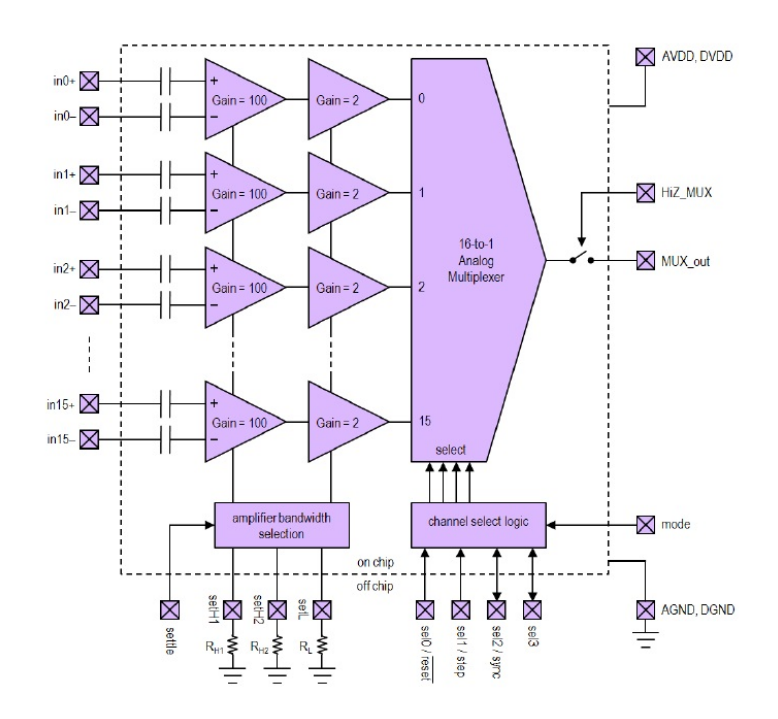

Figura 1: Diagrama simplificado do chip RHA 2216 (Fonte: [1]).

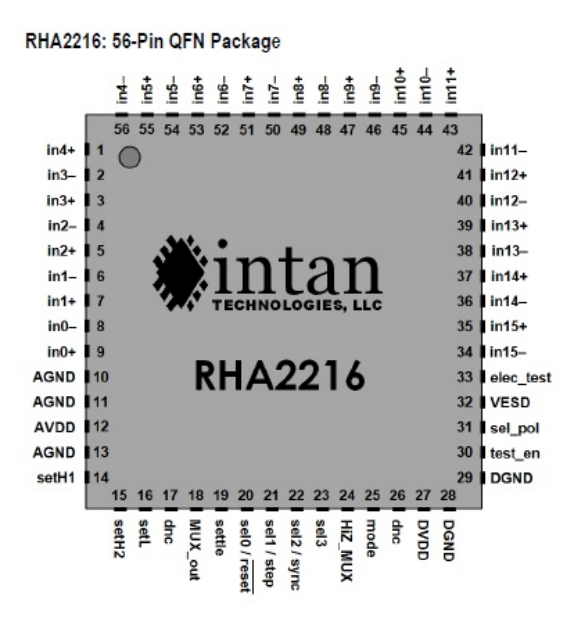

Figura 2: Descrição dos pinos do chip RHA 2216 (Fonte: [1]).

A largura de banda superior (*fH*) do amplificador pode ser programada para um valor entre 10 Hz e 20 KHz através de dois resistores *RH*<sup>1</sup> *RH*<sup>2</sup> ligados

aos pinos *setH*<sup>1</sup> e *setH*2, respectivamente. Resistores de padrão 1% de variação, conhecidos como resistores de precisão, e com potência superior a 0*,* 01*W* devem ser utilizados, segundo informações do datasheet ([1], página 15). Ambos os resistores devem, também, ser conectados ao GND e devem ser mantidos próximos do chip para evitar uma capacitância parasita muito alta.

A largura de banda inferior (*fL*) pode ser programada para valores entre 0*,* 02*Hz* e 1*KHz*, por meio de um resistor *R<sup>L</sup>* que dever ser ligado ao pino *setL*. Os valores de resistência relacionados a frequência encontram-se no datasheet do chip ([1], página 16). As ligações e especificações de resistor são idênticas as citadas anteriormente para o *fH*. Cada amplificador do chip possui um filtro passa-baixa *Butterworth* de terceira ordem para rejeitar sinais e ruídos da largura de banda desejada e minimizar o *aliasing*.

O RHA 2216 possui impedância nos pinos de entrada e de referência para os 16 canais idênticos, de modo que a relação do divisor de tensão formado pela impedância do eletrodo e a impedância de entrada do amplificador será idêntica para cada eletrodo, ocasionando uma melhora na capacidade do sistema de rejeitar grandes sinais de modo comum (por exemplo 50*/*60*Hz*), sinais estes que podem ser convertidos em sinais diferenciais por uma incompatibilidade na impedância de entrada, vista pelo sinal de referência e/ou pelos eletrodos.

Qualquer dispositivo de envio de sinal de controle digital a um chip da série RHA 2000 deve fornecer níveis lógicos entre *−*0*,* 4*V* e 0*,* 7*V* para uma lógica "baixa", ou entre  $2,4V$  e  $V_{DD}$  +0,4*V* para uma lógica "alta". Vale ressaltar que sinais de 5*V* não podem ser utilizados diretamente podendo causar danos permanentes no chip. Sinais lógicos entre 0*,* 7*V* e 2*,* 4*V* não irão danificar o chip, porém podem causar dissipação de potência excessiva. Uma entrada digital do chip deve sempre ser conduzida a alto ou baixo de acordo com as especificações do datasheet. Um pino de entrada deixado desligado pode derivar ou oscilar de forma imprevisível.

Através do estado - alto ou baixo - do pino '*mode*' o chip escolhe qual modo

de acesso aos canais 16 amplificadores o sinal de saída é passado através do multiplexador analógico para o pino de saída '*MUX*\_*out*', sendo eles aleatórios ou sequenciais.

Quando o pino '*mode*' é colocado em nível baixo, tem-se a configuração aleatória. Neste modo os amplificadores podem ser acessados em qualquer ordem, aplicando uma palavra digital para os pinos '*sel*0 - *sel*3', sendo '*sel*0' o bit menos significativo (LSB) na palavra.

Se o pino '*mode*' é colocado em nível alto, os amplificadores são acessados de forma sequencial utilizando um contador *on-chip*. Este contador é controlado pela reinicialização e pelo pino de passo. Quando '*reset*' está em nível baixo, o contador interno é redefinido para zero e o sinal do amplificador do canal 0 aparece na saída ('*MUX*\_*out*'), na borda de subida do '*step*' o contador avança para o próximo canal amplificador; caso o último amplificador da matriz esteja sendo visto na saída, o contador coloca na saída o canal zero, na próxima borda de subida. O estado do contador *on-chip* é indeterminado em *power-up*, então o '*reset*' pode ser usado para iniciar o contador em um estado conhecido.

Em modo sequencial, o pino '*sync*' funciona como uma saída digital, e vai para nível alto quando o contador *on-chip* seleciona o canal zero. Neste caso, o pino '*sel*3' não deve ser conectado ao circuito externo, pois pode resultar em excesso de dissipação de energia.

O pino '*settle*' é um pino de entrada digital ativo alto, que deve ser mantido em nível baixo em operações normais. Recomenda-se manter esse pino momentaneamente alto depois de ligar o chip, caso baixos valores de frequência de corte inferior sejam utilizados. A duração do pulso recomendada é de 2*,* 5*/f<sup>H</sup>* e como a largura de banda superior dos amplificadores é reduzida, acaba demorando um pouco mais, ou seja, para um *f<sup>H</sup>* definido em 10*KHz*, um pulso de 250*µs* é suficiente para ajustar os amplificadores de base.

A tensão no pino de saída do multiplexador '*MUX*\_*out*' analógico mantém

um nível DC aproximadamente em 1*,* 235*V* , gerada por uma tensão de referência do chip. Com o ganho do amplificador este valor irá variar entre *±*1*,* 0*V* , o que indica o nível de linha de base em resposta a sinais de entrada com as amplitudes de *±*5*mV* . Quando um novo canal amplificador é selecionado, a tensão de saída leva entre 500*ns* e 800*ns* para estabelecer um novo valor, dependendo da capacitância do pino '*MUX*\_*out*'. Se um ADC externo é utilizado para captar o sinal de saída dos chips da série RHA 2000, uma conversão não deve ser iniciada até que o tempo de estabilização adequado, decorrido após o novo canal, tenha ocorrido.

Todos os circuitos integrados CMOS são suscetíveis a danos causados por exposição à descarga eletrostática (ESD) de corpos carregados. As cargas eletrostáticas superiores a 100*V* podem se acumular no corpo humano ou em equipamentos de teste e descarregar sem detecção. Todos os chips da série RHA 2000 incorporam circuitos de proteção contra eventos ESD leves, no entanto, um dano permanente pode ocorrer em dispositivos submetidos a descargas eletrostáticas de alta energia. Desta forma, o pino '*VESD*' deve ser normalmente ligado ao terra, por razão de segurança e de ruído.

### **2.2 Métodos**

Como se trata de uma pesquisa envolvendo um chip de desenvolvimento recente e com poucas publicações relacionadas ao assunto, a parte inicial do projeto dedica-se, exclusivamente, à leitura detalhada do *datasheet*.

Visto que o objeto da pesquisa é o desenvolvimento de uma interface *frontend* portátil para sinais eletroencefalográficos, ou seja, o desenvolvimento de um aparelho de EEG, o qual será descrito posteriormente.

#### **2.2.1 Registro do EEG**

No registro do EEG adota-se o Sistema Internacional 10-20, como mostra a Figura 3, que é um método reconhecido internacionalmente para descrever a localização de eletrodos no couro cabeludo [22].

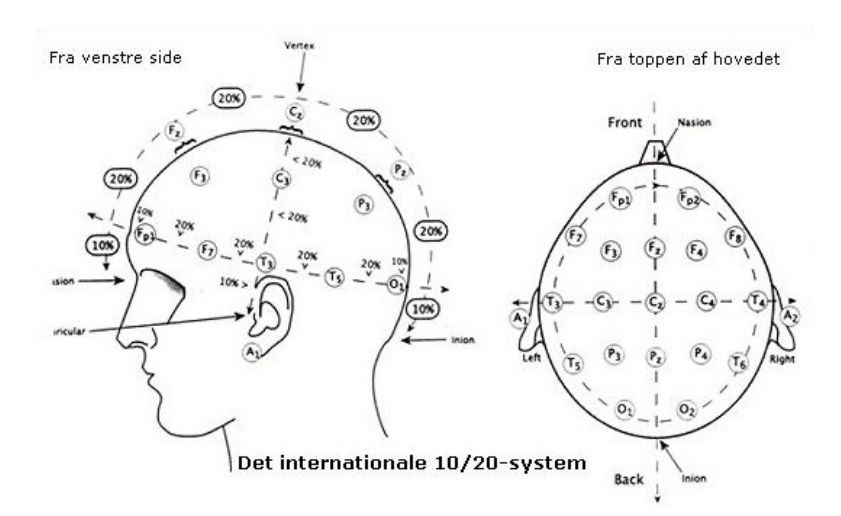

Figura 3: Sistema Internacional 10-20 (Fonte: [2]).

No Sistema 10-20 os eletrodos são alocados na cabeça em distâncias padrão entre si, havendo as variações pertinentes, devido ao tamanho da cabeça do paciente. Os eletrodos fixados na linha média são denominados "zero", "z" ou ainda "0". No hemicrânio esquerdo os eletrodos recebem numeração ímpar e no hemicrânio direito recebem numeração par. Eletrodos de referência podem ser colocados nos lobos da orelha [3]. As letras que denominam cada eletrodo indicam a sua posição no escalpo : P para parietal, F para frontal, T para temporal, C para central, O para occiptal e A para auricular [23].

O ambiente para realização do exame deve ser calmo, silencioso, sem luz intensa, sem eletroeletrônicos e movimentação de pessoas, para que não ocorra interferência no sinal [3]. Outro ponto importante é a pessoa se mexer o mínimo possível, para que não haja artefatos no sinal coletado que podem interferir de forma negativa na qualidade do sinal.

#### **2.2.2 Amplitude e Frequência da Onda**

Segundo Bronzino (2000), os EEGs são registros dos potenciais elétricos com amplitudes geralmente menores que 300*µV* []. Estes biopotenciais, segundo Thakor (1999, [24]) são adquiridos com a ajuda de eletrodos especializados, que realizam a interface do organismo ou do corpo e fazem a transdução dos sinais com baixos níveis de ruído e livres de artefatos [4].

As frequências das ondas cerebrais se apresentam na faixa de 0*,* 5 a 100*Hz* e seu comportamento, quando comparado com outros biopotenciais, como o eletrocardiograma, por exemplo, é de difícil interpretação por parte de um observador com pouca experiência [25], [26].

De acordo com Oliveira (2005), os padrões de onda,Figura 4, também conhecidos como tipos ou natureza das ondas podem ser classificados como [27]:

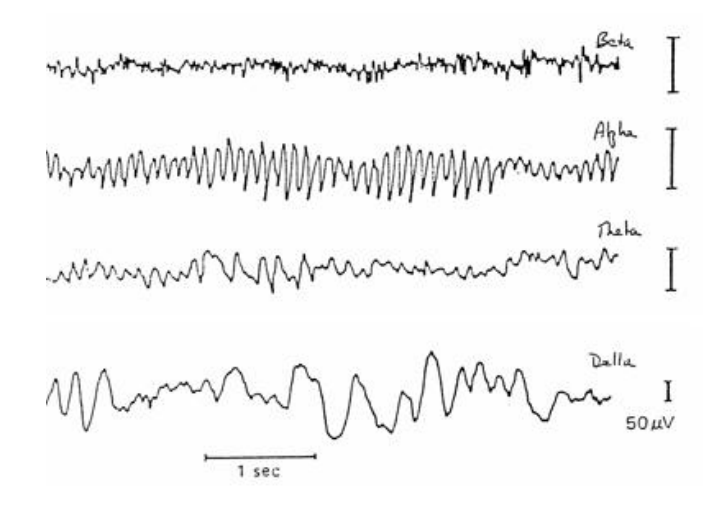

Figura 4: Tipos de ondas cerebrais (Fonte: [3]).

*•* Ondas alfa: são ondas com faixa de frequência de 8 a 13*Hz* de frequência rítmica, ocorrendo em adultos normais, despertos, com cerebração tranquila, em estado de repouso e sem a atenção dirigida a uma atividade mental especifica. Ocorrem mais na região occipital, podendo acorrer também na parietal e frontal.

- *•* Ondas beta: são ondas de 13 a 30*Hz* de frequência. Ocorre no estado de atenção, atividade cerebral intensa. São mais frequentes nas regiões parietais e frontais.
- *•* Ondas teta: são ondas lentas, de grande amplitude e apresentam frequência de 4 a 7*Hz*, em média 6*Hz*. Observadas em adultos durante o sono. Aparecem em crianças em estado de agitação psicomotora e em adultos quando estão em estresse emocional ou em estado de frustação.
- *•* Ondas delta: incluem todas as ondas do EEG abaixo de 3*,* 5*Hz* de frequência, abrangendo as de 1 ciclo a cada 2 ou 3 segundos. São observadas em adultos em sono profundo. Aparecem no início da infância e em doenças com danos cerebrais graves.

#### **2.2.3 Derivações do EEG**

A aquisição dos sinais de EEG é realizada através da placa NI USB 6510 da *National Instruments* e do MATLAB, após os sinais serem amplificados e filtrados pelo chip RHA 2216, assunto que será discutido mais detalhadamente adiante. O chip amplifica a diferença entre duas linhas equipotenciais formadas na superfície do cérebro, onde os eletrodos são conectados na entrada inversora e não inversora respectivamente. Baseado nas características do amplificador diferencial e no Sistema 10-20 de posicionamento de eletrodos, foram concebidas as formas de derivação monopolar e bipolar [28], [29].

A derivação monopolar corresponde ao registro da diferença de potencial entre um eletrodo ativo, localizado em uma região com atividade neuronal, e um eletrodo de referência, localizado sobre uma região sem atividade neural, como o queixo, o lóbulo de uma orelha ou os dois lóbulos interconectados [30].

A derivação bipolar corresponde ao registro da diferença de potencial entre dois eletrodos ativos, ou seja, posicionados sobre regiões onde ocorrem atividades elétricas neuronais [30]. A Figura 5 apresenta um exemplo representativo da derivação monopolar e da derivação bipolar.

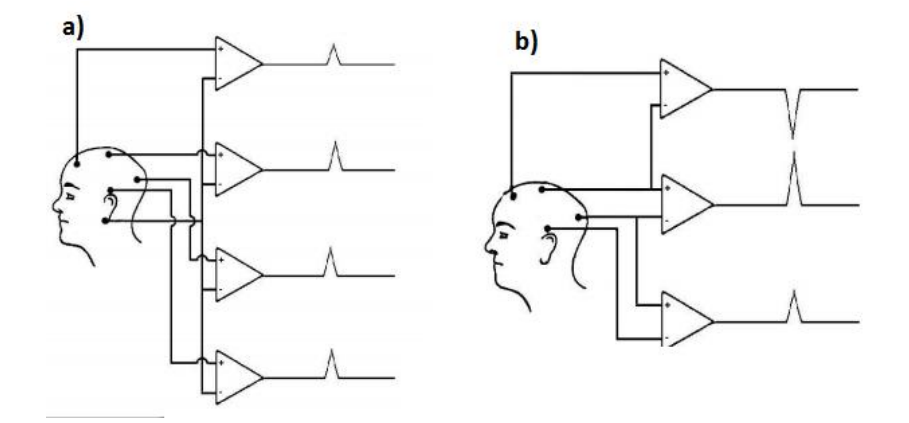

Figura 5: a) Exemplo de derivação Monopolar, b) exemplo de derivação bipolar. (Modificado de Reilly, J.P. et al., 2000). [11] (Fonte: [4]).

#### **2.2.4 Filtragem dos Sinais**

Os filtros representam uma classe importante nos sistemas lineares invariantes no tempo, os quais são caracterizados pela seleção de sinais. No caso dos filtros seletores de frequência, estes apresentam o comportamento de permitir a passagem de uma determinada faixa de frequência e rejeitar totalmente ou modificar outra faixa de frequência [31].

O projeto de um filtro envolve os estágios de especificação das propriedades do sistema, da aproximação da especificação utilizando um sistema causal discreto no tempo e da realização do sistema [31].

Para isolar as frequências de interesse na filtragem o chip RHA 2216 possui para determinação da largura de banda superior um filtro passa baixa Butterworth de 3<sup>ª</sup> ordem e a largura de banda inferior possui um filtro característico de 1<sup>ª</sup> ordem passa alta.

Para configuração da largura de banda superior utilizam-se dois resistores *off-chip*, descritos por  $R_{H1}$  e  $R_{H2}$ , que estão vinculados aos pinos  $set_{H1}$  e  $set_{H2}$ . Os valores podem ser obtidos através da tabela encontrada no *datasheet* do componente, mostrada em anexo (Tabela 1).

Ambos os resistores devem ser conectados ao GND e devem estar o mais próximo do chip na placa de circuito impresso para que possa minimizar os efeitos de capacitância parasitária.

Para configuração da largura de banda inferior utiliza-se o resistor *R<sup>L</sup>* que deve ser conectado ao pino *setL*. Os valores de resistência para cada largura de faixa são apresentados em anexo (Tabela 2).

Foram realizados vários testes até encontrar uma faixa de passagem que fosse possível realizar o EEG com eficiência e sem chance de perda significativa do sinal almejado, ou seja, uma banda de passagem maior ou igual a 300 *Hz* , visto que deseja-se obter uma passagem de ondas de frequências de 150 *Hz*.

Para realização dos testes foi utilizado o osciloscópio como auxílio para visualização da onda de saída além do gerador de sinais.

#### **2.2.5 Adaptação do Sinal de Entrada**

Como o sinal de saída do multiplexador do RHA 2216 é de 1*,* 235*V* com uma variação de *±*1*V* em resposta a sinais de entrada com amplitude de até *±*5*mV* , para visualização das ondas de saída foi utilizado o osciloscópio *Agilent InfiniiVision MSO-X 2002A*, que pode ser observado na Figura 6.

Este osciloscópio possui uma largura de banda de 70*MHz*, 2 canais analógicos e 8 canais digitais, com uma taxa de amostragem máxima de 2*GSa/s* e armazenamento máximo de memória de 100*Kpts*, além de possuir um gerador de sinais interno com amplitude variando de 10*mV* a 5*V* de ondas quadrada, triangular e senoidal [32].

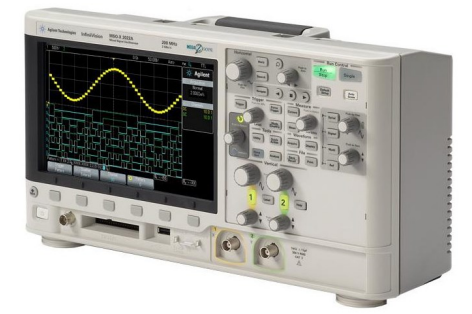

Figura 6: Osciloscópio Agilent InfiniiVision MSO-X 2002A (Fonte: [5]).

Como a amplitude mínima do gerador de sinais do osciloscópio é de 10*mV* , e este valor é o dobro do valor máximo da entrada do chip, especificado pelo *datasheet*, foi necessário desenvolver um circuito que reduzisse, em no mínimo, a metade o sinal de entrada. Para solução deste problema utilizou-se o OP07CP, mostrado na Figura 7, que é um amplificador operacional de precisão com baixo ruído com uma faixa de tensão de entrada de 0 a *±*14*V* e alimentação de *±*3*V* a *±*18*V* , podendo operar com uma faixa de temperatura de 0 *<sup>o</sup>C* a 70*<sup>o</sup>C* [6].

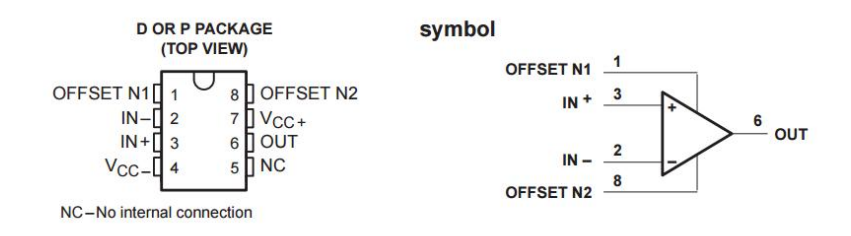

Figura 7: OP07C (Fonte: [6]).

Com o intuito de melhorar o sinal, foi utilizado um circuito de compensação, ou exclusão da tensão de *offset*, exibido na Figura 8(a). Para redução da amplitude da onda utilizou-se um circuito amplificador inversor de tensão, Figura 8(b), analisando o circuito tem-se que o ganho é dado por  $G = -\frac{R_2}{R_1}$  $\frac{R_2}{R_1}$ . Desta forma basta utilizar  $R_1 = k.R_2$  para obter um ganho de  $G = -\frac{1}{k}$  $\frac{1}{k}$ . O circuito completo, utilizado no experimento é apresentado na Figura 8(c).

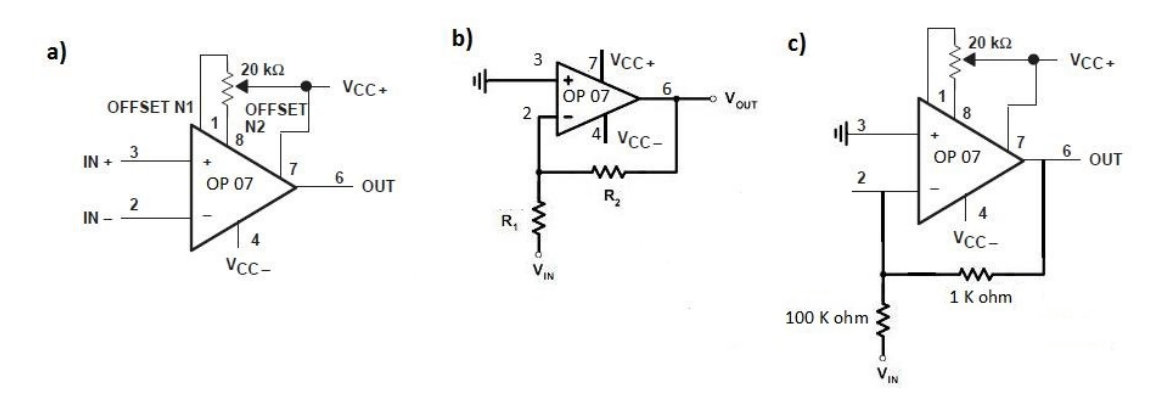

Figura 8: a) Circuito compensador da corrente de offset (Fonte: [6]). b) circuito amplificador inversor de tensão (Fonte: [7]). c) circuito compensador de tensão de offset e amplificador inversor de tensão utilizado no experimento.

Para facilitar a escolha da tensão inicial e consequentemente conseguir medir sua entrada e saída, na validação do circuito, escolheu-se *R*<sup>1</sup> = 100*K*Ω e *R*<sub>2</sub> = 1*K*Ω, tendo assim um ganho ideal de  $-\frac{1}{100}$  = −0, 01.

Para facilitar a análise da saída, optou-se por uma onda senoidal, visto que o negativo do seno continua sendo uma senóide, porém com uma defasagem de 180*<sup>o</sup>* , não alterando a onda de forma significativa, já que o interesse é a avaliação da amplitude e este não sofre alteração.

#### **2.2.6 Definição do Filtro**

Foi utilizado uma grande variedade de valores de tensão de entrada no circuito amplificador, tendo sempre o cuidado da tensão de entrada ser menor que 5*mV* e conseguir obter a onda completa para frequências dentro da banda de passagem escolhida. Como o objetivo do projeto é o desenvolvimento de um aparelho que colete ondas eletroencefalográficas, escolheu-se um filtro com banda inferior a 1*Hz* e banda superior a 500*Hz*. A Figura 9 apresenta o circuito em *protoboard* utilizado nos testes de definição do filtro e posteriormente utilizado na verificação do ganho do amplificador.

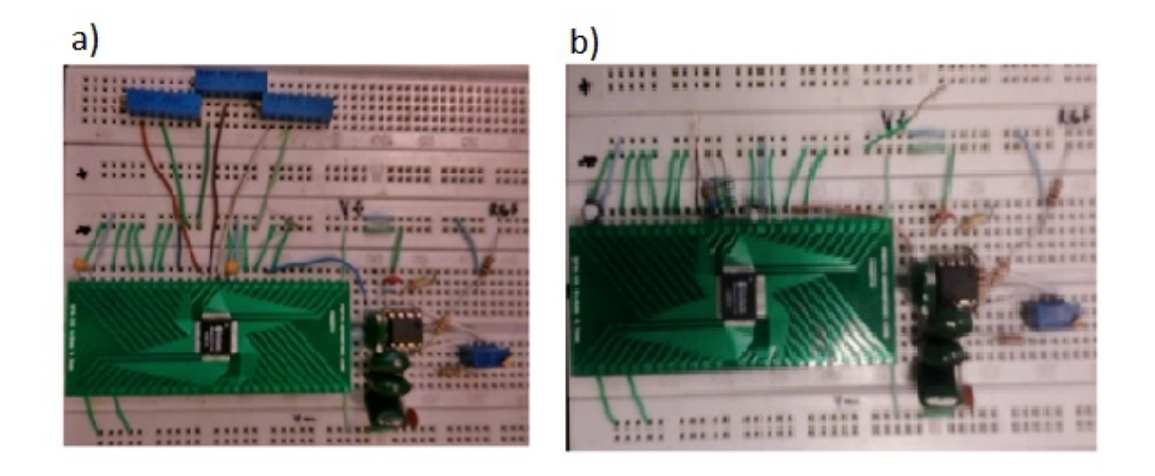

Figura 9: a) Circuito utilizado para o teste de banda do filtro. b) Circuito com os resistores de precisão já definidos utilizado para teste do ganho do amplificador.

#### **2.2.7 Determinação do Ganho**

O ganho do RHA 2216 é fixado em 200, pois a finalidade da amplificação de sinal é para impulsionar pequenos sinais acima dos níveis de ruído de sucessivas fases de aquisição de sinal e cerca de coincidir com o intervalo de escala completa do amplificador com a gama de escala completa do conversor analógico-digital (ADC) a ser utilizado para captar os sinais. Um ganho pequeno vai colocar um fardo pesado sobre os requisitos do ruído e a resolução do ADC. Um ganho muito grande irá causar grandes sinais, podendo saturar o amplificador ou exceder a amplitude do ADC [33].

Muitos sistemas de gravação de eletrofisiologia tradicionais desenvolvidos no final do século 20 tem como tensão de entrada *±*10*V* . Porém, para amplificar um sinal de 1*mV* a um nível de 10*V* requer um ganho de 10000. Esse ganho foi amplamente utilizado e operava à partir de uma fonte de alimentação *±*12*V* com dupla polaridade derivada de alimentação da parede AC ou à partir de grandes baterias.

#### **2.2.8 Confecção da Placa de Circuito Impresso**

Após escolher os resistores que definem o filtro, fez-se o circuito no software PROTEUS<sup>(R)</sup> e em sequência gerou a trilha que posteriormente foi transferida a placa de fenolite por termo transferência. Após a transferência corroeu-se a placa de cobre em Percloreto de ferro, fez-se os furos, alocou-se os componentes e os soldou.

O trabalho foi dividido em duas partes, inicialmente desenvolvendo o acesso aleatório e posteriormente o sequencial. Desta forma foram desenvolvidas duas placas, uma trabalhando com a saída do chip na forma aleatória, mostrada na Figura 10, e a outra na forma sequencial, que pode ser observada na Figura 11. Formatos estes que já foram citados anteriormente.

Caso queira, existe a possibilidade de desenvolver os dois modos de acesso na mesma placa, tendo somente que adicionar uma chave - alto/baixo - ao pino *mode* e desenvolvimento independente dos circuitos auxiliares necessários para cada modo de acessar os canais amplificadores.

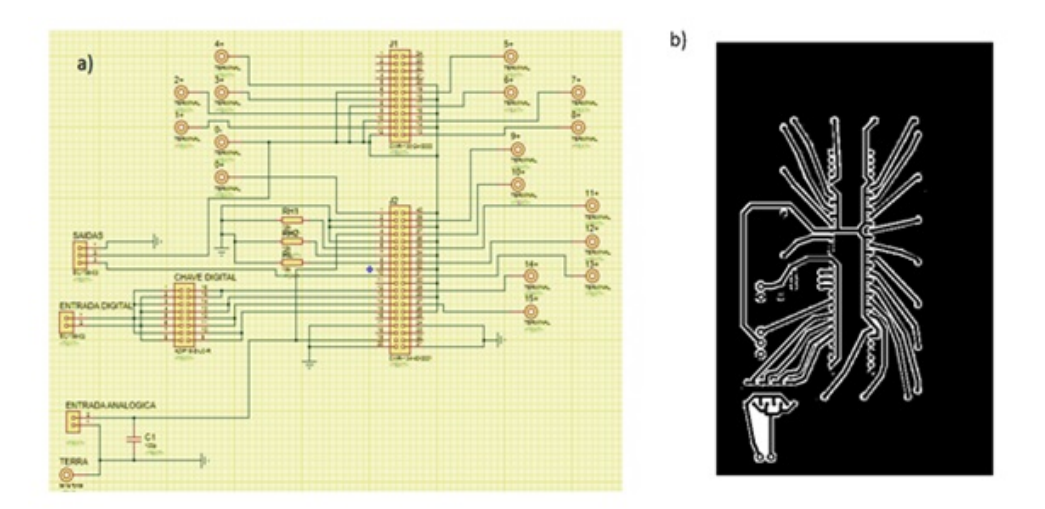

Figura 10: a) circuito da placa no formato aleatório confeccionada no PROTEUS. b) Trilha do circuito presente em (a), circuito a ser transferido.

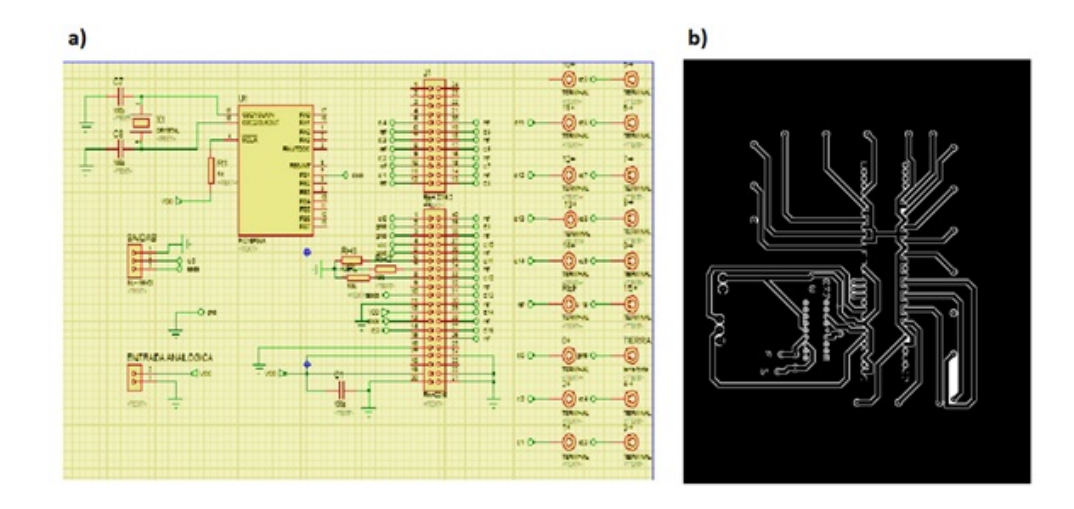

Figura 11: a) circuito da placa no formato sequencial confeccionada no PRO-TEUS. b) Trilha do circuito presente em (a), circuito a ser transferido.

#### **2.2.9 Circuito oscilador**

No modo de acesso sequencial a passagem de um canal amplificador para o próximo canal amplificador se dá através de uma borda de subida no pino *step* do RHA 2216. Para obtenção deste sinal utilizou-se o PIC16F84 da Microchip com um cristal oscilador externo de 4*KHz*. O PIC16F84 foi escolhido por possuir um baixo consumo de energia, alta velocidade e principalmente uma faixa de funcionamento de 2*V* a 6*V* , podendo assim utilizar da mesma fonte de alimentação do RHA 2216 que é de 3*,* 2*V* .

Foi implementado um sinal de saída em formato de onda quadrada com frequência de 24*kHz*, tendo assim uma frequência de 1500*Hz* por canal. O código foi escrito no MPLAB IDE v8.40 da Microchip e encontra-se em anexo.

#### **2.2.10 Teste de Validação**

Como o RHA 2216 possui 16 canais amplificadores analógicos de entrada e somente uma saída analógica, a comutação entre os dados dos diversos canais pode ser dada de forma aleatória ou de forma sequencial.

A primeira parte do trabalho foi o desenvolvimento do circuito com saída aleatória que possuía um conjunto de chaves na placa impressa que geravam o número binário de quatro dígitos, selecionando da porta zero a porta quinze do amplificador, como explicado anteriormente. Para validação da amplificação do sinal e da filtragem fez-se o exame de eletroencefalograma com o sinal sendo captado no ponto *O*<sup>2</sup> (região occipital do hemicrânio direito) a referência no ponto *C<sup>Z</sup>* (região média central do crânio) e o terra no ponto *A*<sup>2</sup> (lobo da orelha direita). A pessoa que realizava o exame deve estar o mais relaxada possível e alternava em manter os olhos fechados e abertos, salvando os instantes em que ocorre, com o intuito de localizar mais facilmente as posições das ondas em estado alfa.

Para coleta dos dados a serem processados utilizou-se a placa de aquisição NI USB 6215 da National Instruments conectado a uma rotina de salvamento de dados no MATLAB onde é criado pacotes de dados para posteriormente serem processados. Na Figura 12 apresenta-se uma imagem do sistema utilizado na captação dos dados.

Porém na parte de acesso sequencial utilizou-se o mesmo método para captação de dados citado anteriormente, contudo nesta etapa do projeto foram conectados 16 eletrodos com referência em *C<sup>Z</sup>* e o terra em *A*<sup>1</sup> (lóbulo da orelha esquerda).

#### **2.2.11 Rotinas de salvamento e tratamento dos dados**

Para a aquisição dos dados utilizou-se a Data Acquisition Toolbox [34] do Matlab acrescida de uma rotina de salvamento dos dados, salvando um canal da placa da National Instruments na aquisição de dados no modo aleatório e três canais na aquisição do modo sequencial.

Por conta da saída do amplificador ser única para todos os canais, quando

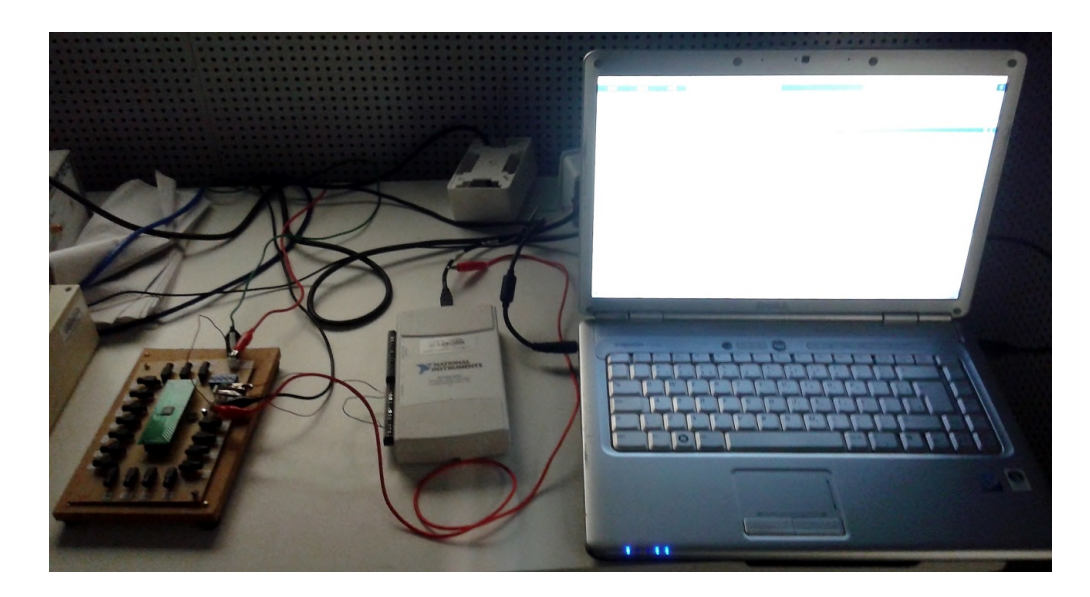

Figura 12: Circuito completo utilizado na aquisição de dados no formato aleatório e sequencial.

se utilizou o modo de acesso sequencial, é necessário que haja um casamento perfeito da frequência da onda de entrada, para mudança de canal amplificador, e a frequência de coleta feita pelo Matlab conectado à placa NI USB 6215, como a onda de entrada do chip é feita através de um microcontrolador com funcionamento independente, a coleta foi feita com uma frequência pelo menos três vezes maior do que a frequência de saída do sinal do chip, sendo a frequência máxima de coleta igual a 83333*Hz*. Juntamente com o registro do sinal foi coletado o sinal do pino *sync* e a onda gerada pelo microcontrolador, sendo assim gerada uma matriz de três colunas.

Como a onda de entrada é de 24*kHz*, fez-se a coleta a 80*kHz*, tendo no mínimo 3 pontos coletados por canal. A rotina utilizada salva o segundo dado coletado para cada canal e descarta os outros dois.

Inicialmente a rotina localiza a borda de subida no pino *sync* e no pino *step* e salva o segundo elemento da coluna de saída de dados para o canal 0. Na próxima borda de subida do pino *step* a rotina salva o segundo elemento da coluna de saída de dados para o canal 1, seguindo assim até alcançar o canal 15, onde a rotina de salvamento reinicia.

Para a validação dos dados além da plotagem dos gráficos e análise visual da onda alfa, utilizou-se também o espectrograma do sinal, uma forma mais fácil de visualização da frequência requerida, através de cores, relacionando a amplitude na frequência e no tempo. O código inicialmente remove o ganho dos amplificadores e posteriormente plota o gráfico e o espectrograma do sinal coletado.

As rotinas de aquisição dos dados, separação dos canais e plotagem do gráfico e espectrograma se encontram em anexo.

# *3 Resultados e Discussões*

Como foi citado anteriormente o filtro passa faixa utilizado está configurado com banda inferior de 1*Hz* e banda superior de 500*Hz*, a seguir apresentam-se os gráficos de testes de ganho feito no RHA 2216 para tensão de 300*mV* . O ganho configurado do circuito redutor é de 0*,* 01, portanto a entrada dos amplificadores do RHA 2216 possuía uma tensão de 3*mV* . A curva do ganho, relação entre a tensão de saída e a tensão de entrada, em relação a diferentes valores de frequência são apresentados na Figura 13.

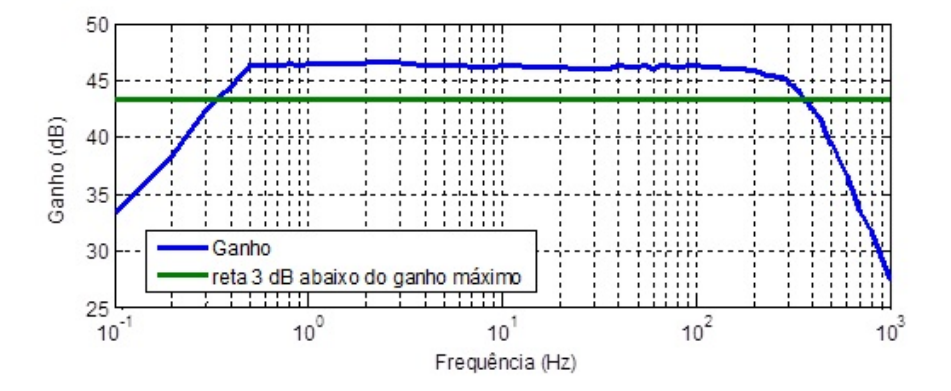

Figura 13: Gráficos de análise do ganho do chip de acordo com o valor da frequência.

Como pode ser notado pela analise dos gráficos acima o ganho de cerca de 200 vezes, ou 46*dB*, que consta no *datasheet* do chip RHA 2216 foi obtido e pode ser notado claramente na curva apresentada na Figura 13, que também apresenta a banda de passagem do filtro, 3*dB* abaixo do ganho máximo, nos pontos

de interseção das duas curvas, desta forma a banda de passagem é de aproximadamente 0*,* 35*Hz* a 375*Hz*. Após teste do ganho e confecção da placa realizou-se a validação do aparelho de EEG captando uma onda alfa, como descrito anteriormente. Os testes para o sistema configurado com acesso aleatório foram realizados em períodos de 200 segundos, com uma frequência de 2000*Hz*, onde os dados eram salvos e posteriormente processados e analisados.

Na Figura 14 apresenta-se o gráfico de uma coleta de 200 segundos em um canal amplificador, no teste com acesso aleatório aos canais amplificadores e derivação bipolar.

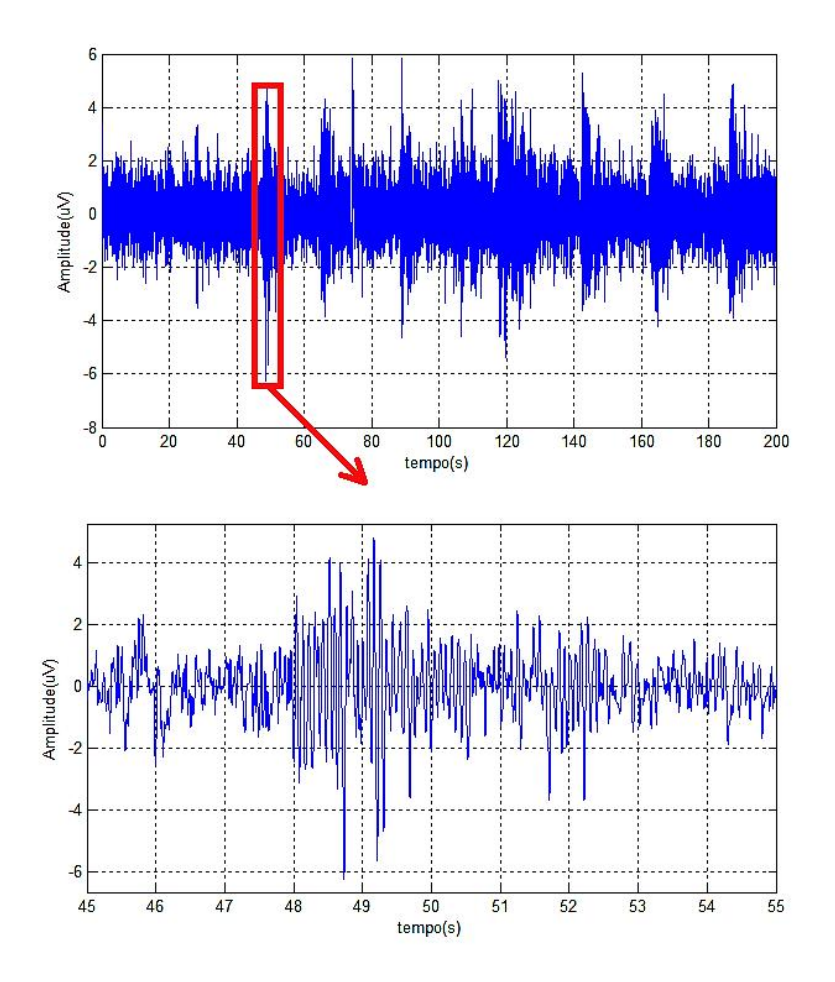

Figura 14: Sinais coletados no EEG.

Ainda a Figura 14 apresenta-se uma parte da onda original ampliada com objetivo de facilitar a visualização das ondas alfa presentes, entre os instantes 48 a 51 segundos e entre 51 a 53 segundos. Na Figura 15 tem-se o gráfico do espectrograma do sinal. O espectrograma utiliza uma sequência de cores para descrever as frequências. No caso do experimento atual o interesse é nos pontos com tonalidade amarelo a vermelho, onde se encontram as maiores amplitudes no tempo, em relação à frequência, no caso frequências entre 8*Hz* e 13*Hz*, que determinam os pontos de estado alfa, como pode ser visto mais facilmente na ampliação da Figura 15 no mesmo intervalo da Figura 14, para uma melhor comparação e comprovação do sinal.

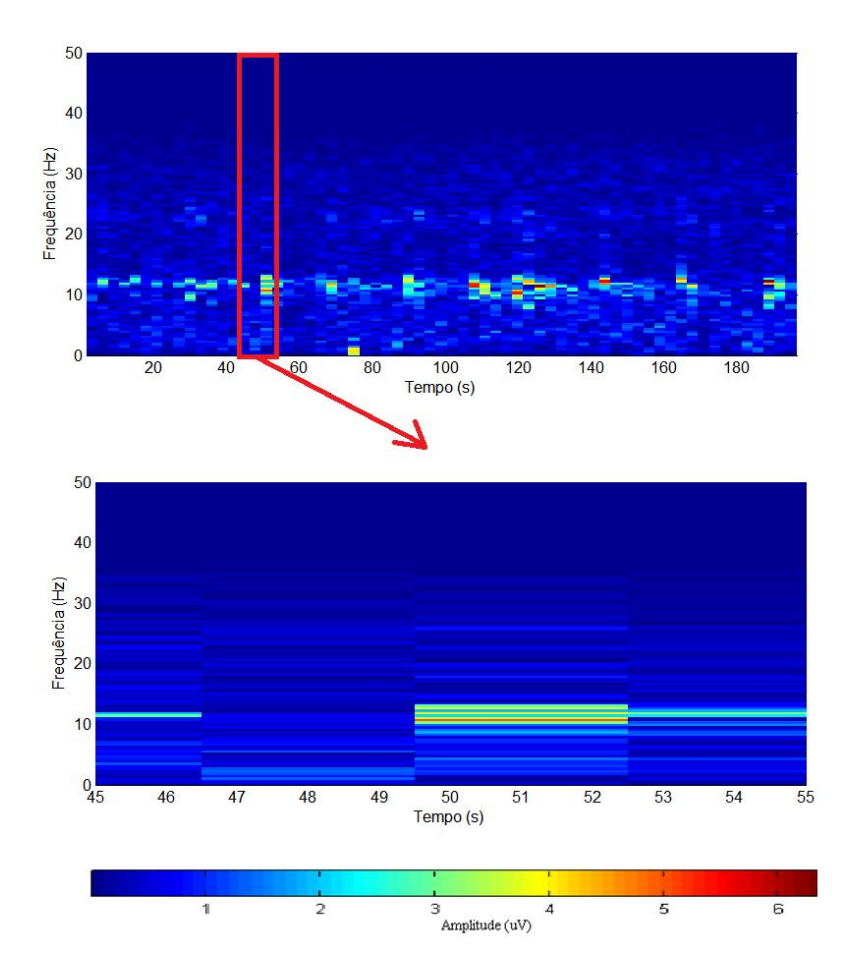

Figura 15: Espectrograma do Sinal apresentado na Figura 14.

No modo sequencial foi feito um eletroencefalograma com derivação bipolar, tendo referência em *C<sup>Z</sup>* e o terra em *A*1. Os canais de 0 a 15 receberam, respectivamente, *P<sup>Z</sup>* , *OZ*, *O*1, *O*2, *C*3, *T*3, *P*3, *T*5, *C*4, *T*4, *P*4, *T*6, *FZ*, *F*3, *F*<sup>7</sup> e *F*4. Seguindo o modelo 10-20. Para melhor visualização e comparação com o modelo aleatório inicialmente no modo sequencial será analisado o canal 3 que capta o sinal *O*2, na Figura 16 apresenta-se o sinal coletado com uma ampliação para melhor visualização da onda alfa coletada, entre os instantes 37 a 39 segundos e entre 39 a 40 segundos e na Figura 17 tem-se seu espectrograma com o mesmo intervalo de ampliação apresentado na Figura 16, onde nota-se cores mais próximas de vermelho, nas frequências em torno de 8*Hz* a 13*Hz*.

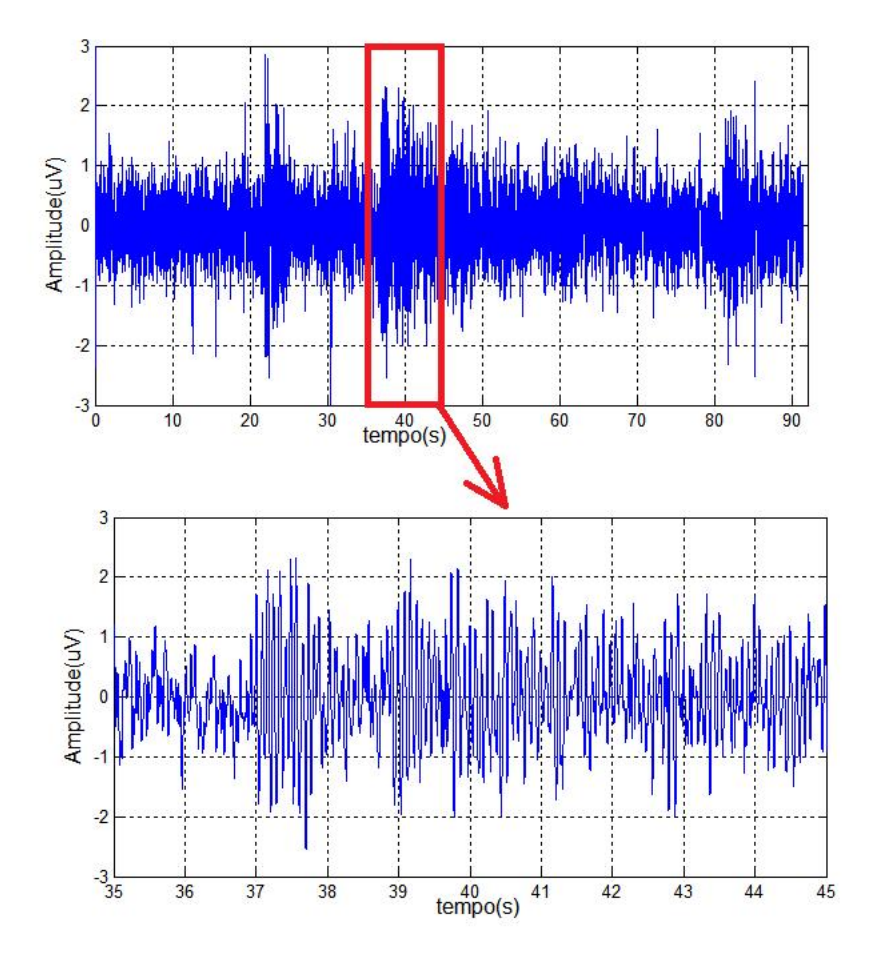

Figura 16: Sinal coletado no EEG na região *O*2.

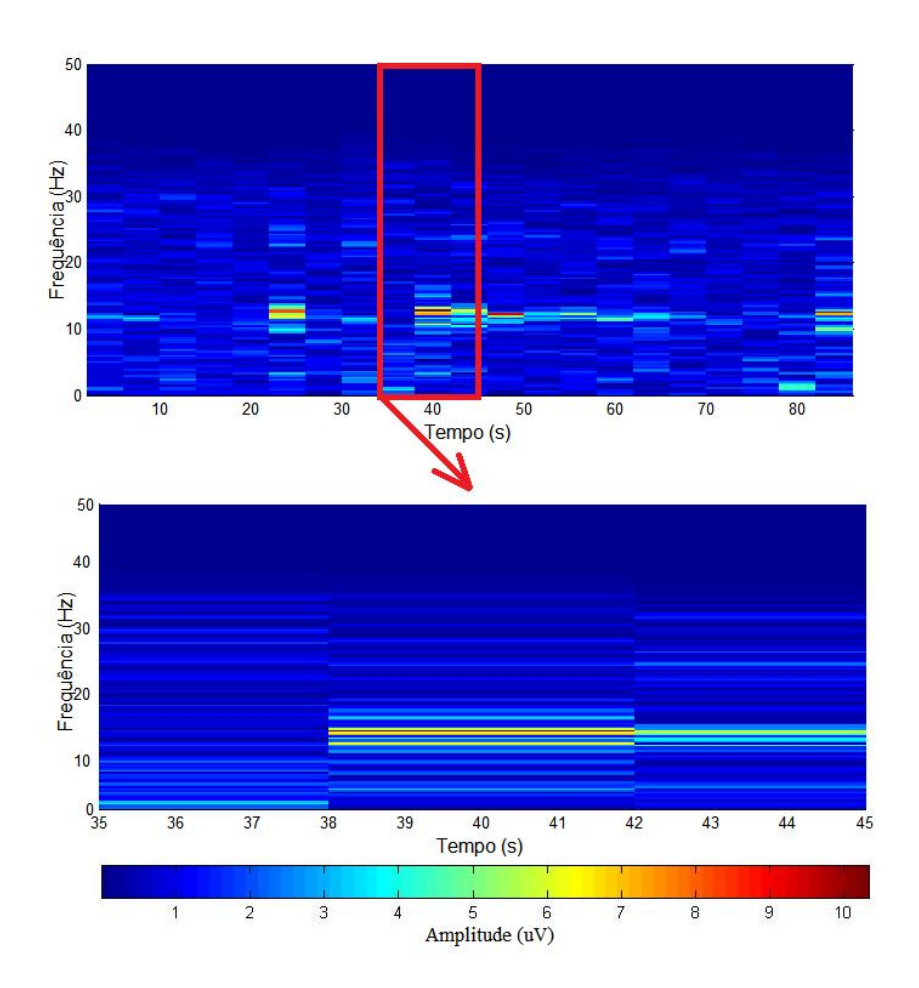

Figura 17: Sinal coletado no EEG na região  $O_2$ .

Outra forma de avaliar o sistema foi a localização de uma onda alfa na região occiptal e plotar as ondas contidas no mesmo intervalo de tempo, nos demais canais. Como o objetivo é a localização da onda alfa, foi aplicado ao sinal um filtro passa-faixa com limite inferior de 6*Hz* e limite superior de 15*Hz*.

O gráfico obtido para o intervalo de tempo de 21,7 a 22,8 segundos é apresentado na Figura 18, onde percebe-se claramente em diversos canais.

Como utilizado anteriormente, para facilitar a visualização, e principalmente auxiliar na validação, apresenta-se na Figura 19 o espectrograma das ondas apresentadas na Figura 18 no mesmo intervalo de tempo.

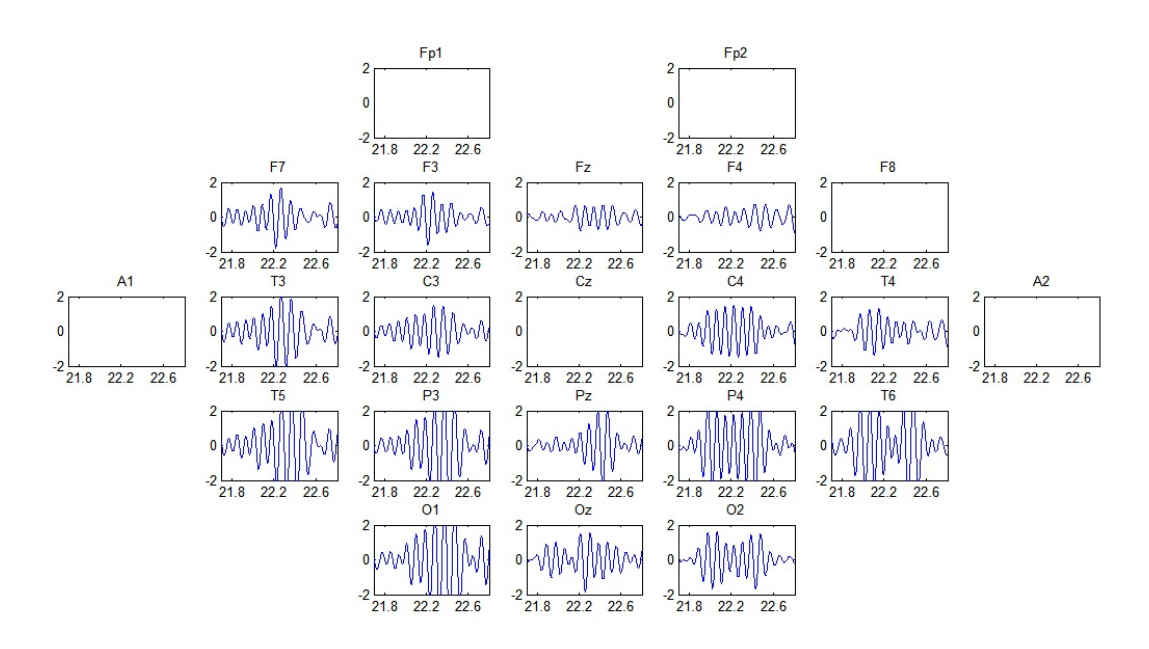

Figura 18: Ondas coletadas no EEG, sendo o eixo das abscissas referente ao tempo (*s*) e o eixo das ordenadas a amplitude (*µV* ).

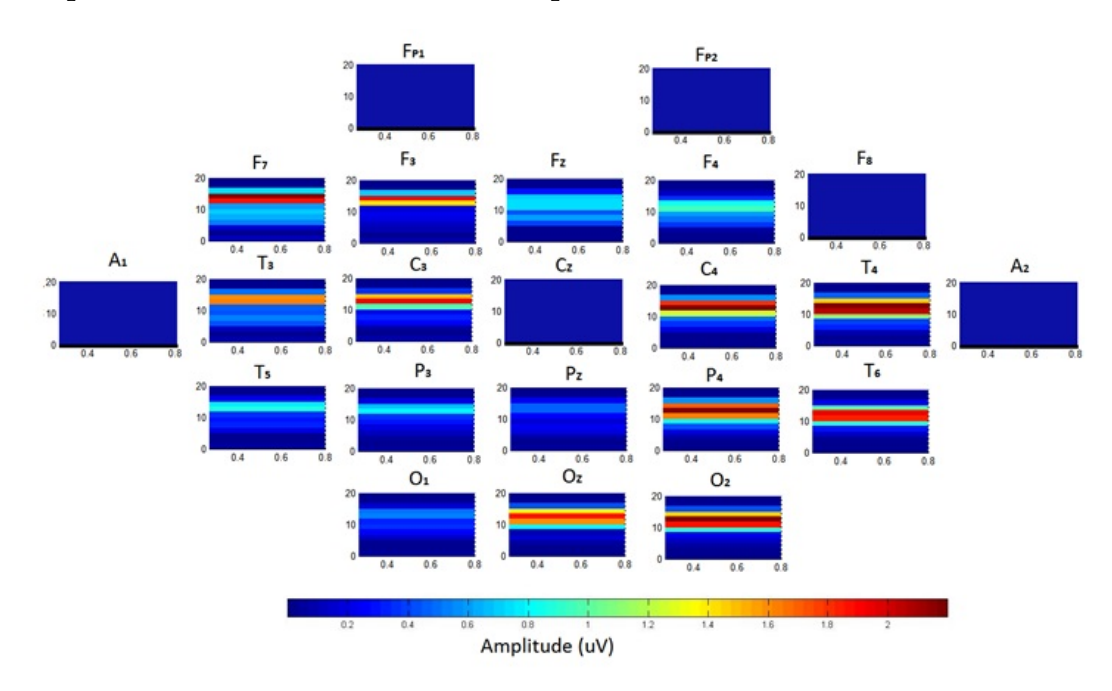

Figura 19: Espectrograma das ondas coletadas, onde no eixo das abscissas temse a o tempo (*s*) e no eixo das ordenadas a frequência (*Hz*).

Lembrando que por limitação de 16 canais amplificadores do RHA 2216 não foi conectado os eletrodos nas posições *FP*<sup>1</sup> , *FP*2, *F*8, *A*2. A referência foi conectada na posição *C<sup>Z</sup>* e o terra em *A*1. Ocasionando, desta forma, não possuir sinal nos canais citados anteriormente.

## *4 Considerações Finais*

### **4.1 Conclusão**

Foi desenvolvida a aquisição aleatório e sequencial da interface *front-end* portátil para sinais eletroencefalográficos, que realizam a filtragem e amplificam o sinal proveniente de uma derivação eletroencefalográfica bipolar e, em seguida, o envia para um computador onde será analisado.

A aquisição de sinais é feita por meio de eletrodos apropriadamente conectados ao paciente e a uma placa de circuito impresso com sistema de filtragem e amplificação usando o chip RHA 2216, sendo, em seguida, através da placa NI USB 6215 enviado ao computador. No computador com auxilio de software MATLAB foi criado uma rotina de aquisição e salvamento dos dados, que posteriormente foram visualizados e estudados através de rotinas implementadas no mesmo.

Com o sinal salvo foi possível validar a aquisição de dados captando a onda alfa, como mostrado anteriormente, através de um eletrodo conectado na região occipital *O*2, com referência em *C<sup>Z</sup>* e terra em *A*2, para um modo aleatório e no modo sequencial, o qual detectou em outros canais.

No modo sequencial utilizou-se um filtro passa-faixa, eliminando frequências abaixo de 6*Hz* e acima de 15*Hz*, como forma de facilitar a localização da onda alfa. É importante ressaltar que o aparelho de EEG desenvolvido trabalha em uma faixa de frequência mais ampla.

### **4.2 Propostas de Continuidade**

A troca do PIC16F84 por um Arranjo de Portas Programável em Campo (FPGA), que é um circuito integrado que contém um grande número (na ordem de milhares) de unidades lógicas programáveis [35], onde será possível configurar e sincronizar todas as especificações de tempo necessárias pela placa.

As larguras de banda superiores e inferiores dos amplificadores da série RHA 2000 podem ser controláveis digitalmente usando multiplexador analógico como o 74HC4051, 74HC4052, 74HC4053, como citado no datasheet do componente.

A troca da placa NI USB 6215 por um conversor ADC, podendo ser um AD7980, como indicado pelo datasheet do RHA 2216, ou outro conversor ADC que trabalhe na mesma faixa de tensão do chip, 3,2 V, e na frequência requerida do sistema. Algumas sugestões seria ADC12L063, ADP1710 ou ADR381.

Como o projeto é de um aparelho de EEG, espera-se a expansão do número de canais, interligando dois microchips RHA 2216 com o objetivo de poder coletar simultaneamente o sinal dos 23 eletrodos utilizados no sistema 10-20.

Após esta expansão espera-se também a criação de uma interface gráfica do sistema que antes da realização do exame faça o teste da impedância do eletrodo, segundo especificações do datasheet do RHA 2216, e plote os gráficos dos sinais coletados durante a realização do exame e salve os dados coletados.

# *Referências*

- [1] TECHNOLOGIES, I. *RHA2000 Series Amplifier Arrays datasheet*. 2012. Disponível em: *<*http://www.intantech.com/files/Intan\_RHA2000\_series\_datasheet.pdf*>*. Acesso em: 20 de Março de 2015.
- [2] BRASILEIRA, A. E. S. B. I. *Neurologia Diagnóstica, Eletroencefalograma*. Disponível em: *<*http://www.einstein.br/hospital/neurologia/neurologiadiagnostica/Paginas/eletroencefalograma.aspx*>*. Acesso em: 14 de Maio de 2015.
- [3] TRIPOD<sup>(R)</sup>. *Conceitos Básicos de Eletroencefalografia*. Disponível em: *<*http://medworks1.tripod.com/Fisiologia/conceitos\_bsicos\_em\_eletro encef.htm*>*. Acesso em: 20 de Maio de 2015.
- [4] ADUR, R. *Sistema de Processamento de Sinais Biomédicos: Módulo Didático de Eletroencefalograma*. Dissertação (Dissertação de Mestrado) — UFSC, Santa Catarina, 2008.
- [5] TEQUIPMENT.NET. *Agilent MSOX2002A*. Disponível em: *<*http://www.tequipment.net/assets/1/26/DimLarge/AgilentMSOX2002 A.jpg*>*. Acesso em: 20 de Março de 2015.
- [6] INSTRUMENTS, T. *OP07C datasheet*. Disponível em: *<*http://pdf.datasheetcatalog.com/datasheet2/c/0gzhglfo9kzczeqd5oft6g4 45lpy.pdf*>*. Acesso em: 18 de Março de 2015.
- [7] WENDLING, M. *Amplificadores Operacionais*. 2010. Disponível em: *<*http://www2.feg.unesp.br/Home/PaginasPessoais/ProfMarceloWendlin g/3—amplificadores-operacionais-v2.0.pdf*>*. Acesso em: 18 de Maio de 2015.
- [8] BARBOSA, R. L. Desenvolvimento de software em linguagem matlab para aquisição de sinais eletrofisiológicos adivindos de experimentação animal. *SIA - Simpósio de Integração Acadêmica*, 2013.
- [9] SOUZA, P. V. L. D. Aplicativo computacional para aquisição de sinais eletrofisiológicos e detecção. 2010.
- [10] FELIX, L. B. *Detecção Objetiva de Respostas Auditivas em Regime Permanente: Aplicação em Exames Audiológicos*. Tese (Tese de Doutorado) — UFMG, Belo Horizonte, 2006.
- [11] DIMITRIJEVIC, A. et al. Estimating the audiogram using multiple auditory steady-state responses. *J. Am. Acad. Audiol.*, v. 13, p. 205–224, 2002.
- [12] CHIAPPA, K. H. *Evoked Potentials in Clinical Medicine*. 3. ed. [S.l.]: Philsdelphia: Lippincott-Raven, 1997.
- [13] SCHWARTZ, M. L. et al. Somatosensory evoked potential monitoring during carotid surgery. *Cardiovascular Surgery*, v. 4, p. 77–80, Junho 1996.
- [14] CELESIA, G. *Visual evoked potentials and electroencephalograms*. [S.l.]: LWW, cap. 10, 1998.
- [15] CARDONA, J. C. M. Sistema de adquisición de biopotenciales para entornos académicos. 2013.
- [16] BALUCH, F.; ITTI, L. A portable system for recording neural activity in indoor and outdoor environments. 2012.
- [17] VALENTINUZZI, M. E. *Understanding the Human Machine A prime for Bioengineering*. 4. ed. [S.l.]: Singapore: World Scientific, 2004.
- [18] FORSTBERG, P.; JOSEFSSON, G. *Evalution of Comercial Analog Front Ends of Pattern Recognition Based Control of Robotic Prostheses*. Tese (Master's Thesis) — CHALMERS UNIVERSITY OF TECHNOLOGY, Gothenberg, Sweden, 2011.
- [19] ESCOLA, I. *Eletroencefalograma*. Disponível em: *<*http://www.infoescola.com/exames-medicos/eletroencefalograma/*>*. Acesso em: 12 de Maio de 2015.
- [20] NEUROINFORMAçãO. *Para que serve o eletroencefalograma*. 2011. Disponível em: *<*http://www.neuroinformacao.blogspot.com.br/2011/07/paraque-serve-o-eletroencefalograma.html*>*. Acesso em: 07 de Julho de 2015.
- [21] ENGENHARIA cst med S. O. . *Eletroencefalograma*. Disponível em: *<*http://www.cst-eng.com.br/encefalo.htm*>*. Acesso em: 07 de Maio de 2015.
- [22] TRANS CRANIAL TECHNOLOGIES. *10-20 System Positioning Manual*. [S.l.], 2012.
- [23] PACHECO, R. V. Sistema de gerenciamento e processamento de sinais eletroencefalográficos. 1999.
- [24] THAKOR, N. D. *Biopotentials and Electrophysiology Measurement*. [S.l.]: Boca Raton: CRC Press LLC, 1999.
- [25] BRONZINO, J. *Bioelectronics and Instruments*. [S.l.]: Boca Raton: CRC Press LLC, 2000.
- [26] WEBSTER, J. G. *Medical Instrumentation Application and Design*. 3. ed. New York: Wiley, 1998.
- [27] OLIVEIRA, M. P. D. *Neurofisiologia do Comportamento*. [S.l.]: ULBRA, 2005.
- [28] TYNER, F. S. *Fundamentals of EEG Technology Basic Comcepts and Methods*. New York: Raven Press, 1983.
- [29] ISLEY, M. R. *Biophysical Measurements Series Electromyography / Electroencephalography*. United States of America: SpaceLabs Medical, 1993.
- [30] REILLY, J. P.; GEDDES, L. A.; POLK, C. *Bioelectricity*. [S.l.]: Boca Raton: CRC Press LLC, 2000.
- [31] OPPENHEIM, A. V.; SCHAFER, R. W.; BUCK, J. R. *Discrete-time signal processing*. 2. ed. United States of America: Prentice-Hall, 1998.
- [32] TECHNOLOGIES, A. *Agilent InfiniiVision 3000 X-Series datasheet*. 2012. Disponível em: *<*http://d3fdwrtpsinh7j.cloudfront.net/Docs/document/5990- 6678EN.pdf*>*. Acesso em: 18 de Março de 2015.
- [33] CHIPS, R. A. *FAQ: Amplifier Gain*. 2012. Disponível em: *<*http://www.intantech.com/files/Intan\_RHA2000\_series\_gain\_FAQ.pdf*>*. Acesso em: 08 de Julho de 2015.
- [34] MATHWORKS. *Data Acquisition Toolbox*. Disponível em: *<*http://www.mathworks.com/products/datasheets/pdf/dataacquisition-toolbox.pdf*>*. Acesso em: 08 de Julho de 2015.
- [35] CARDOSO, F. A. C. M.; FERNANDES, M. A. C. *Tópicos em Comunicações - FPGA e Fluxo de Projeto*. [S.l.], 2007. Disponível em: *<*http://www.decom.fee.unicamp.br/ cardoso/ie344b/Introducao\_FPGA\_ Fluxo\_de\_Projeto.pdf*>*. Acesso em: 08 de Julho de 2015.

## *ANEXO A -- Tabelas*

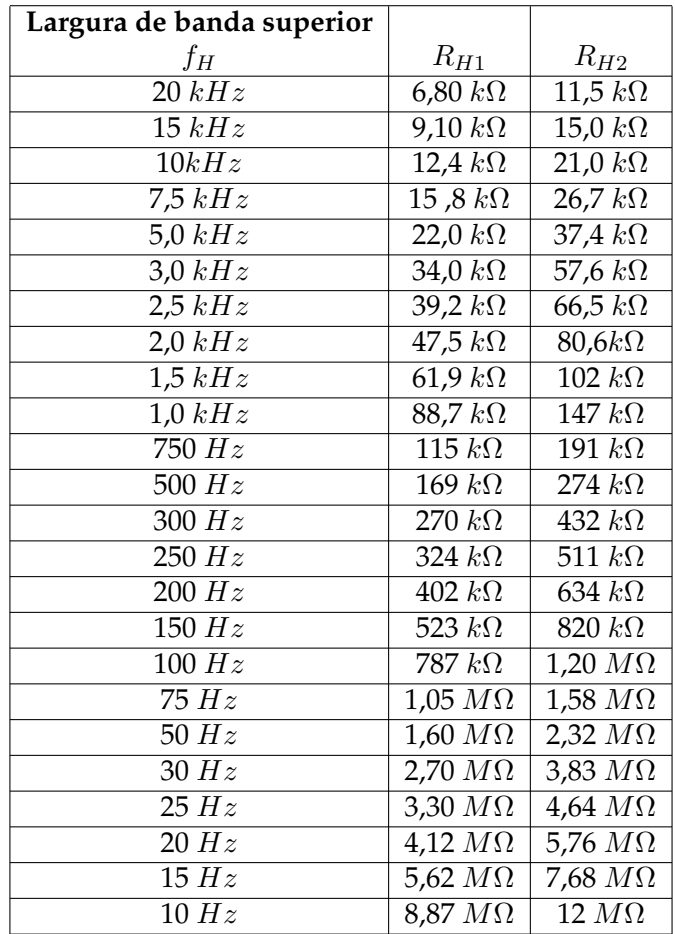

Tabela 1: Resistores para configuração da largura de banda superior (Fonte: [1]).

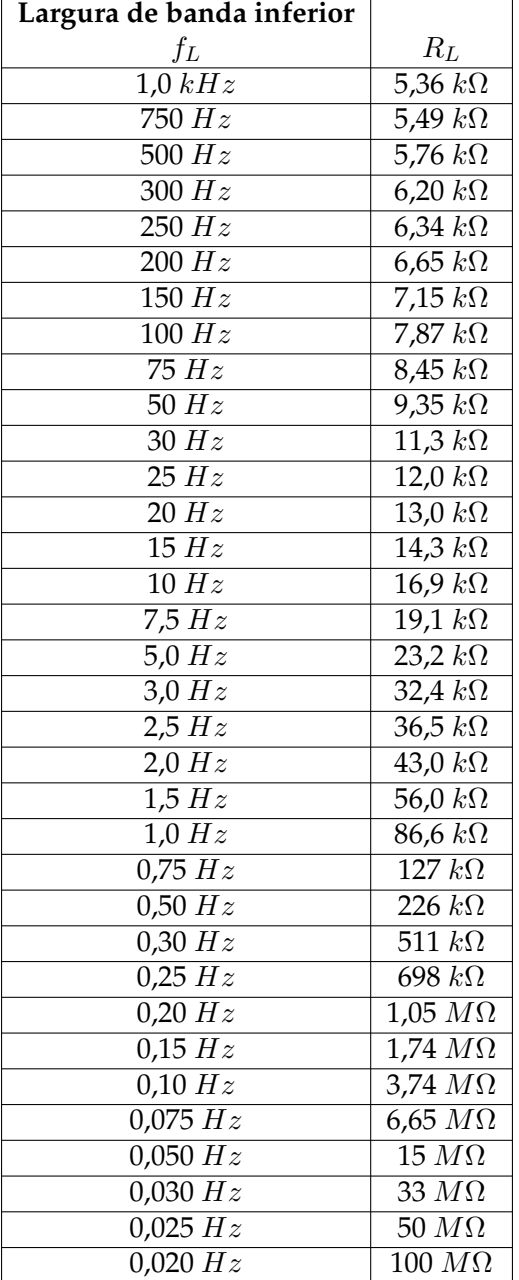

Tabela 2: Resistores para configuração da largura de banda inferior (Fonte: [1]).

## *ANEXO B -- Rotinas*

### **B.1 Circuito oscilador**

```
\#include <16F84.h>
//escolha do uC = PIC16F84A#fuses XT, NOWDT, NOPUT
// definicao dos fusiveis de programacao
#use delay (clock = 4000000)
// referencia de tempo - F= 4MHz
void main ( ) {
//funcao principal
//declaracao de variavel
// atribuir periodo de oscilacao
while (\text{true}) {
//loop infinito
output_high (PIN_B1); //liga o pino
delay_us (16);//espera ligado
output_low (PIN_B1); //desliga o pino
delay_us(15);
//espera desligado
}
```
//fim do loop } //fim da funcao principal

## **B.2 Aquisição dos dados**

function aquisicaomulticanais

```
clc; clear all; close all;
s = daq. createSession('ni');s.addAnalogInputChannel ('Dev1', [1 2 3], 'Voltage');
s. Rate = 80000;t_a quisicao = 100; % Tempo total de aquisição
s. Duration InSeconds = t_a aquisicao;
n_pontos = 800000; % Número de pontos pra troca de arquivo
d = [ ];
% d1 = [ ;
t = [];
k = 1;
    lh = s. addlistener ('DataAvailable', @saveData);
    s. startBackground ();
% perform other MATLAB operations.
pause (t_aquisicao)
delete (lh)
    function saveData (src, event)
              time = event . TimeStamps;
```

```
data = event.Data;hold on
              plot (time, data)
              drawnow
              d=[d; data];t = [t; time];pause ( . 0 0 1 )
              \tan = \text{size}(t);
              \tan = \tan(1,1);if \tan == n_save (['C:\Users\Usuario\Desktop\Dados 3 canais
              \ t3 ' num2str ( k ) ] , ' d' , ' −ASCII ' )
              k = k + 1;t = [];
              d = [];
% save ('test', 'd')end
    end
```
end

### **B.3 Separação dos dados**

clear all close all c l c

```
load ( ' t13 ' )
dadosb = t13;canal = 15;
n = 1;flag = 0;
for i = 1: length (dadosb)
    if dadosb(ii, 3) < 2
        flag = 0;
    end
    if canal == 15 \& \& dadosb(ii, 2) > 2 \& \& dadosb(ii, 3) > 2canal = 0;
        dados(n, 1) = dados(ii + 2, 1);flag = 1;elseif canal == 0 & flag == 0 & dadosb(ii,3) > 2
        canal = 1;
        dados (n, 2) = dados (i + 2, 1);flag = 1;
    elseif canal == 1 & flag == 0 & dadosb(ii,3) > 2
        canal = 2;dados (n, 3) = dados (ii + 2, 1);flag = 1;
    elseif canal == 2 & flag == 0 & dadosb(ii, 3) > 2
        canal = 3;
        dados(n, 4) = dados(ii + 2, 1);flag = 1;
    elseif canal == 3 & flag == 0 & dadosb(ii,3) > 2
        canal = 4;
        dados(n, 5) = dados(i + 2, 1);
```
flag =  $1;$ elseif canal == 4 & flag == 0 & dadosb(ii, 3) > 2 canal =  $5$ ;  $dados(n, 6) = dados(i + 2, 1);$ flag =  $1;$ elseif canal ==  $5 \&$  flag ==  $0 \&$  dadosb(ii, 3) > 2 canal =  $6$ ;  $dados(n, 7) = dados(i + 2, 1);$ flag =  $1$ ; elseif canal == 6 & flag == 0 & dadosb(ii, 3) > 2 canal =  $7;$  $dados(n, 8) = dados(ii + 2, 1);$ flag =  $1$ ; elseif canal == 7 & flag == 0 & dadosb(ii, 3) > 2 canal =  $8;$  $dados(n, 9) = dados(ii + 2, 1);$ flag =  $1$ ; elseif canal == 8 & flag == 0 & dadosb(ii, 3) > 2 canal =  $9$ ;  $dados (n, 10) = dados (ii + 2, 1);$ flag =  $1$ ; elseif canal == 9 & flag == 0 & dadosb(ii,3) > 2 canal =  $10;$  $dados (n, 11) = dados (ii + 2, 1);$ flag =  $1$ ; elseif canal == 10 & flag == 0 & dadosb(ii, 3) > 2 canal =  $11$ ;  $dados (n, 12) = dados (i + 2, 1);$ flag =  $1$ ; elseif canal == 11 & flag == 0 & dadosb(ii, 3) > 2

```
canal = 12;dados(n, 13) = dados(ii + 2, 1);flag = 1;
    elseif canal == 12 & flag == 0 & dadosb(ii, 3) > 2
        canal = 13;dados(n, 14) = dados(ii + 2, 1);flag = 1;
    elseif canal == 13 & flag == 0 & dadosb(ii, 3) > 2
        canal = 14;dados (n, 15) = dados (i i + 2, 1);flag = 1;
    elseif canal == 14 & flag == 0 & dadosb(ii, 3) > 2
        canal = 15;
        dados (n, 16) = dados (ii + 2, 1);flag = 1;
        n = n + 1;end
end
```
## **B.4 Plotagem do espectrograma e gráfico do sinal sem o ganho**

```
clear all
close all
cl c
\frac{9}{90} sinal eeg
Fs = 1500;x1 =dadosn(:, 4);t = 0:1/1500: (length (x1) − 1)/1500;
x = (x1 / 186);
```

```
[B,A] = butter(9,35/(Fs/2));freqz(B,A,50000,Fs)y2 = f i l t f i l t (B, A, x);%% Plotando gráficos
figure;
pl o t ( t , ( y2−mean ( y2 ) ) ∗ 1 0 ^ 5 ) ;
g rid on ;
x \,label ('tempo(s)')
ylabel ('Amplitude (uV)')
%% spectrograma
[ S , F , T]= spec trogram ( ( y2−mean ( y2 ) ) ∗ 1 0 0 0 , hann ( 6 0 0 0 ) , 0 , 5 0 0 0 , 2 0 0 0 ) ;
```

```
\frac{0}{0}%
```

```
args = \{T', F, abs(S)\};surf(args{:},'EdgeColor','none');
 fr equnit strs = get f r equnit strs ;
Y1bl = frequency (1);X1bl = [getString(message('signal:spectrogram:Time')) ' (s)'];
 axis xy; axis tight;
view(0,90)ylabel(Ylbl);
xlabel(X1b1);
```